## 58 高中電腦 (下) 第8章網際網路概念與應用 and the state of the contract of the contract of

### 享受便利的網路生活

阿姨送了一台數位相機給若禮,並且告訴他這是從網路上買來的,價格比店 裡便官很多呢!

若禮說:『我早就想在網路上購物了!可是家裡電腦不能上網,我應該怎麼 做呢?」

阿姨回答說:『須先向電信業者申裝連線服務,並加裝上網的設備,就能連 上網購物了。」

若禮高興地說:『太好了!我以後不用出門就可以血拚了!』

阿姨提醒說:『其實網際網路的方便不只有購物哦!但是要特別注意網 路安全的問題,才不會發生資料被竊取或盜用的困擾喔!』

你知道網際網路的連接方式有哪些嗎?你認識哪些網際網路應 用呢?你知道有哪些技術可以維護網路安全嗎?本章將說明網際 網路的基本概念與應用,並介紹網際網路安全的相關技術。

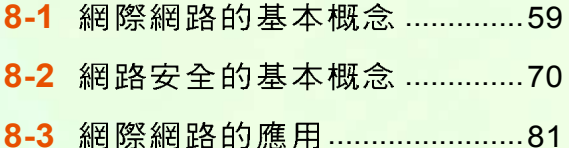

# 網路資源的分享與使用

#### 網際網路的基本概念  $8 - 1$

存網際網路(Internet) 蓬勃發展的今日, 不論是在地球上的哪一個角落,幾乎都可以同步 獲得最新的訊息。網際網路拉近了人與人之間的 距離,也逐漸實現了地球村的夢想。本節將介紹 網際網路的相關基本概念,讓同學對網際網路有 更清楚的認識。

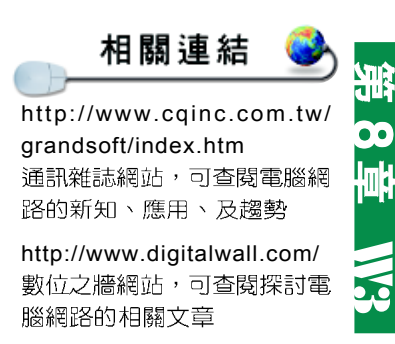

## 8-1.1 網際網路簡介

網際網路是一個全球性的網路,它沒有時間 和空間的限制,任何人隨時隨地只要連接上網際 網路即可接收來自世界各地的資訊。下面我們將 介紹網際網路的起源及其常見的服務。

### 網際網路的起源

網際網路是由美國國防部的ARPANET (Advanced Research Projects Agency NETwork)  $\mathbb{E}$ 事用網路所發展出來的全球性網路。這個軍事用 網路在發展初期(西元1960年代)原是用來 連接美國國內許多軍事研究單位的電腦設備,但 是到了 1980年代,由於民間業者對通訊需求日 漸增加,因此 ARPANET的連接範圍不斷擴大至 學術界,最後發展成一個無國界的超大型網路-Internet •

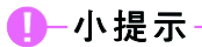

「網路論壇」(Netnews)、「小 田鼠資訊系統」(Gopher)等 網際網路服務因其它服務(如 WWW、BBS)已提供類似的 功能,且有更具親和性的使用 者介面,因此這類早期發展出 來的服務已逐漸不再被使用。

### 網際網路常見的服務

網際網路上的服務除了大家最為熟知的全球資訊網 (World Wide Web, WWW) 及電子郵件 (E-mail) 之 外,尙有許多因應不同需求而衍生的新興服務,表 8-1 彙整了網際網路常見的服務:

#### 表 8-1 網際網路常見的服務

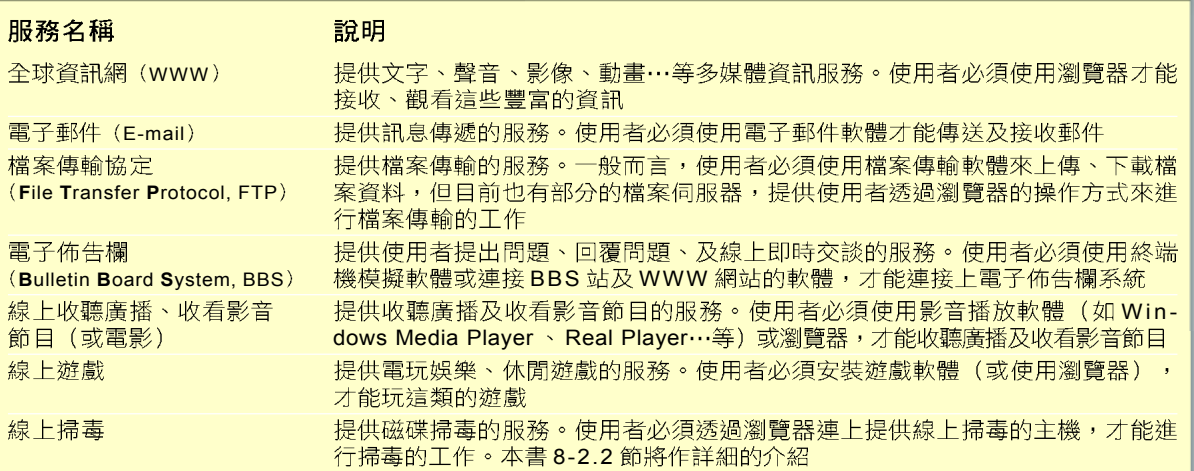

### ①一小百科-

網際網路內容提供者(**I**nternet **C**ontent **P**rovider, ICP 是網際網路中提供各類資訊內 容的網站經營業者。這些業者 提供了相當廣泛的資訊內容, 例如:財經資訊、醫學新知… 等,內容包羅萬象。目前國內 較具規模的ICP 有中時電子 報、104人力銀行…等。

<mark>一般 教</mark> 科 書 <u>及 雜</u> 誌 常 將<br>T<mark>ANet 、HiNet 、及Se</mark>ednet<br>定位為國內三大較具規模的 ISP,但隨著ISP提供的附加 服務內容不斷多元化, TANet 所扮演的角色已與一 般的ISP 有所差異。

### 網際網路服務提供者-ISP

網際網路服務提供者 (Internet service provider, ISP) 是提供使用者連接網際網路,以使用各項網際網路服務 的電信業者(或政府單位)。ISP 業者除了提供上網 連線服務之外,通常澴會提供入口網站、雷子郵件帳號、 及網頁存放空間等附加服務。目前國內較具模規的 ISP 有:

- TANet ( 又稱台灣學術網路 ) :由教育部成立,
- HiNet:由中華電信公司成立,提供一般大眾上 網的服務。
- Seednet:由數位聯合電信公司(資策會參與投 資 ) 成立,提供一般大眾上網的服務。

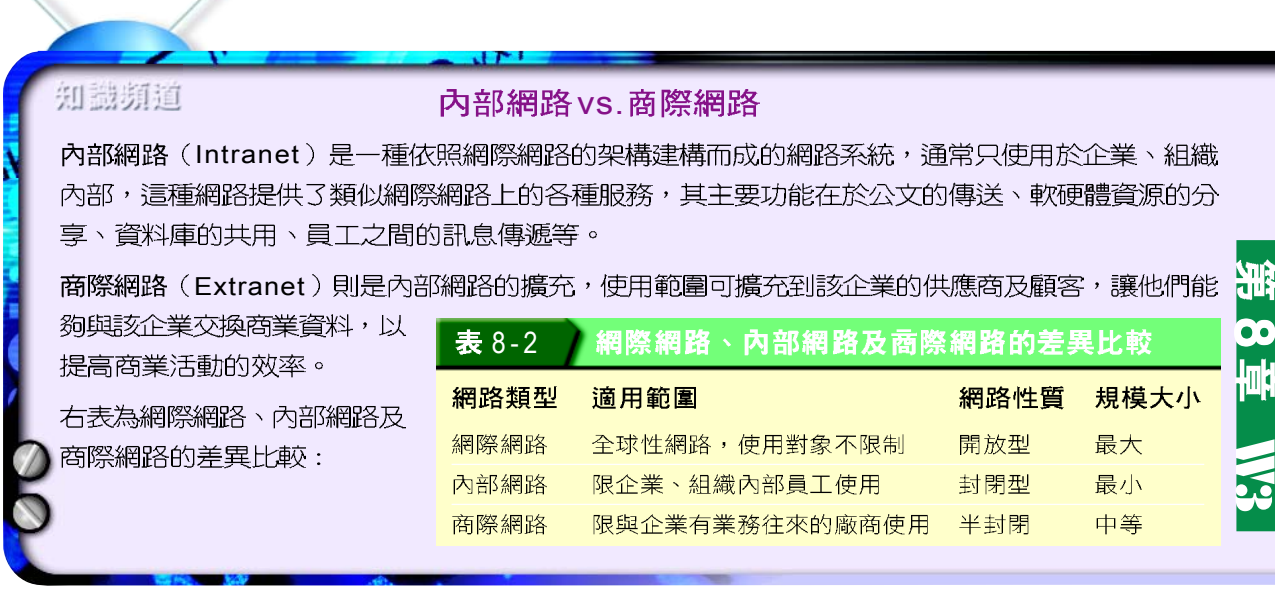

#### 馬上練習

- -、選擇題
	- )1. 用來連接全世界大大小小網路的世界性網路,稱爲 (A)網際網路(Internet) (B) 區域網路(LAN ) (C) 內部網路(Intranet ) (D) 都會網路(WAN )。
- @()2. 目前台灣三大網路中,以學校及學術研究單位為主要服務對象的網路為 (A) HiNet (B)Seednet (C)Sonet (D)TANet ·
- $\Omega$  ( )3. 以下何者非 Internet 所提供的服務? (A)WWW (B)E-mail (C)Ethernet (D) BBS 。

#### **8-1.2** 連接網際網路的方式

連接網際網路的方式可分為「撥接式」及「固 接式 | 兩類, 圖 8-1 列出各種上網的方式, 下面將分別 介紹這些連接網際網路的方式。

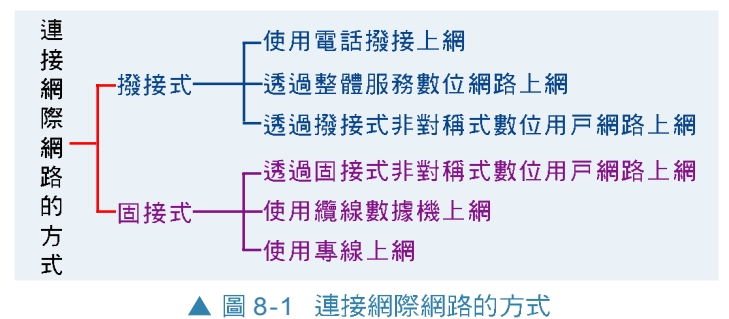

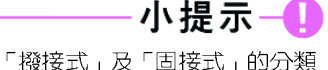

依據,主要是依使用者是否需 使用連線程式撥接上網而定; 若需使用則歸類為撥接式,反 之則為固接式。

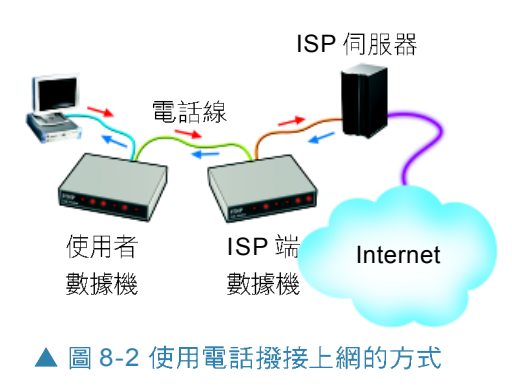

### 使用雷話撥接上網

使用電話撥接上網是指透過家用的電話系 統,使用數據機撥號連接到 ISP伺服器的一種上 網方式,如圖 8-2 所示。

由於電話撥接上網是透過電話線路來傳輸訊 號,因此線路在被佔用的情況下,無法傳輸語音 訊號,意即上網的同時無法撥打或接聽電話。

### 透過非對稱式數位用戶網路上網- ADSL

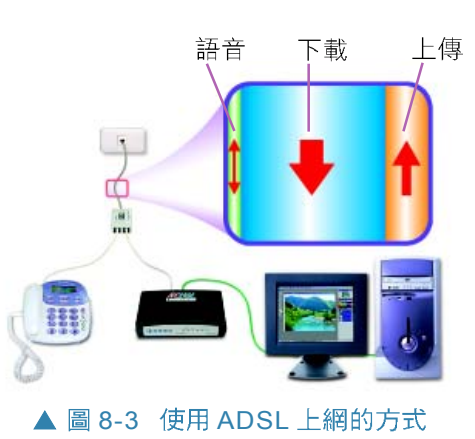

ADSL 寬頻上網也是利用家用電話系統連接 到 ISP 伺服器,但其使用的數據機與電話撥接數 據機在訊號轉換的設計上有所不同,傳輸速度較 高 (上傳/下載速度至少可達 64Kbps/512Kbps) 。

ADSL 採用可將「電話語音訊號」及「寬 頻上網 ADSL 訊號 - 分離的技術,讓用戶在上網 的同時,還能正常使用電話。由於其上傳(較 慢)及下載(較快)速度不同,因此稱為「非 對稱式 - 數位用戶網路(如圖 8-3 所示)。

### |透過整體服務數位網路上網-ISDN

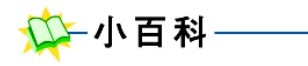

**V** alue- **A** dded **Network, VAN**),是由電信 業者提供給眾多使用者共同租 用的網路,使用者不僅可以利 用網路傳遞資料,還可以使用 電信業者所提供軟體、資料庫 等額外(加值)的服務。

透過 ISDN 連線上網是另一種寬頻上網的方式, 它 是诱過數位式的電話線路, 使用專用的 ISDN 數據機 (或 ISDN 路由器)連上網際網路。此種上網方式在一邊上 網的同時,澴能一邊诱過電話線路正常使用電話及傳真 機;傳輸速度一般為 128Kbps。

### 使用纜線數據機上網

纜線數據機寬頻 上網是透過有線電視 (cable TV,俗稱第四 台)業者的纜線系 統,在用戶端加裝一台 「纜線數據機」  $(cable \mod m)$   $\perp$ 網。凡是有連接有線電 視系統的使用者,只要 向有線雷視網路業者申 請一個帳號,便可透過 **纜線數據機連上網際網** 路,如圖 8-4 所示。

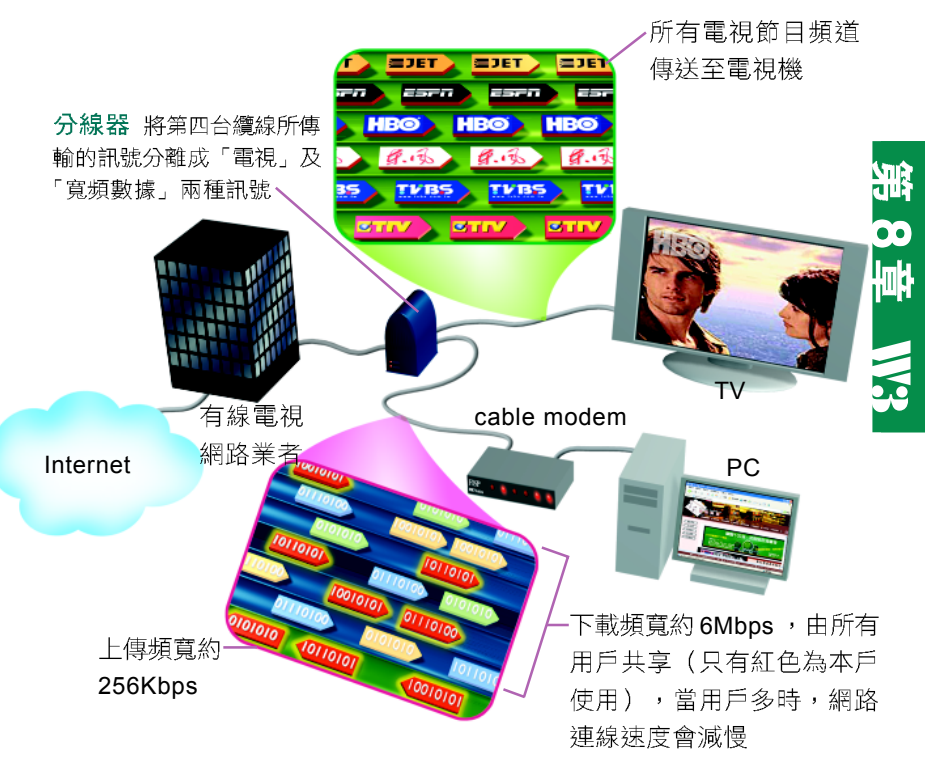

▲ 圖 8-4 使用纜線數據機上網的方式

### 使用專線上網

專線是「專屬線路」的簡稱,它是由ISP或電信 公司提供一條固定的線路(頻寬為 64Kbps以上),讓 使用者隨時都能透過專用的數據機來連上網際網路。

使用專線上網的方式,通常通訊品質較為穩定,頻 寬不會因使用者增加而有連線速度減緩的情況;不過因 其費用較高,因此用戶多半為公司行號。

下表為各種上網方式的比較。

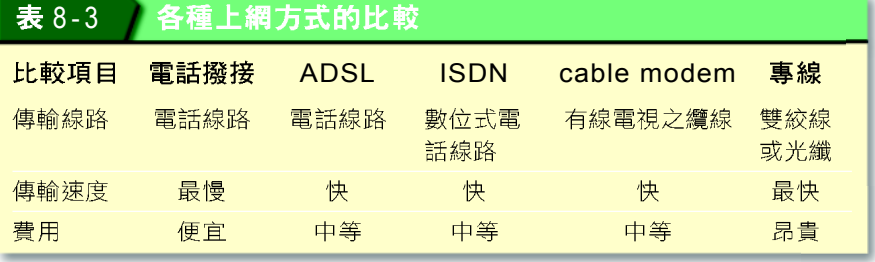

小百科

**W**ireless **L**ocal **A**rea **N**etwork, WLAN 可在無線的網路環境中進行資 料傳輸的區域網路。要由 WLAN 連上網際網路,需備妥 已安裝無線網路卡的電腦及支 援802.11b 無線通訊協定的存 取橋接器 (Access Point, AP),再透過上述任一種連接 網際網路的方式即可連上 Internet of

#### 知識頻道

#### 如何連上網際網路

網際網路是將全球大大小小的網路,利用各種線路及設備連結而成。網路彼此之間透過高速的骨 幹網路(backbone)及各種通訊設備相互連接,拉近了人與人之間的距離,也實現了網路地球村 的夢想。圖 8-5 為同學從電腦教室上網,連接到遠端另一部電腦的示意圖。

物的脊椎,意即指其扮演著與 脊椎神經同樣重要的角色, 都 是用來傳遞訊息的主要幹道。 為了避免骨幹損壞而造成整個 網路的癱瘓,大多數的骨幹網 路都會採用交互連接的方式將 功能強大的大型電腦連接在一 起。

Step 3 TANet -(或通訊衛星) 作跨國傳送

> 路 由 器 , 選 摆 資 料

**强級電腦,是分佈** 在骨幹網路上的重 要節點,負責將資 料分送至正確的傳 路徑上

s2 訊息經由學校的 區域網路往外傳送至地 區性網路,如各縣市網 路中心

 $s_t$ 國 NBA 職籃網站時, 電 腦會送出請求首頁資料 的訊息 (以下簡稱訊息)

▲ 圖 8-5 網際網路的連線示意圖

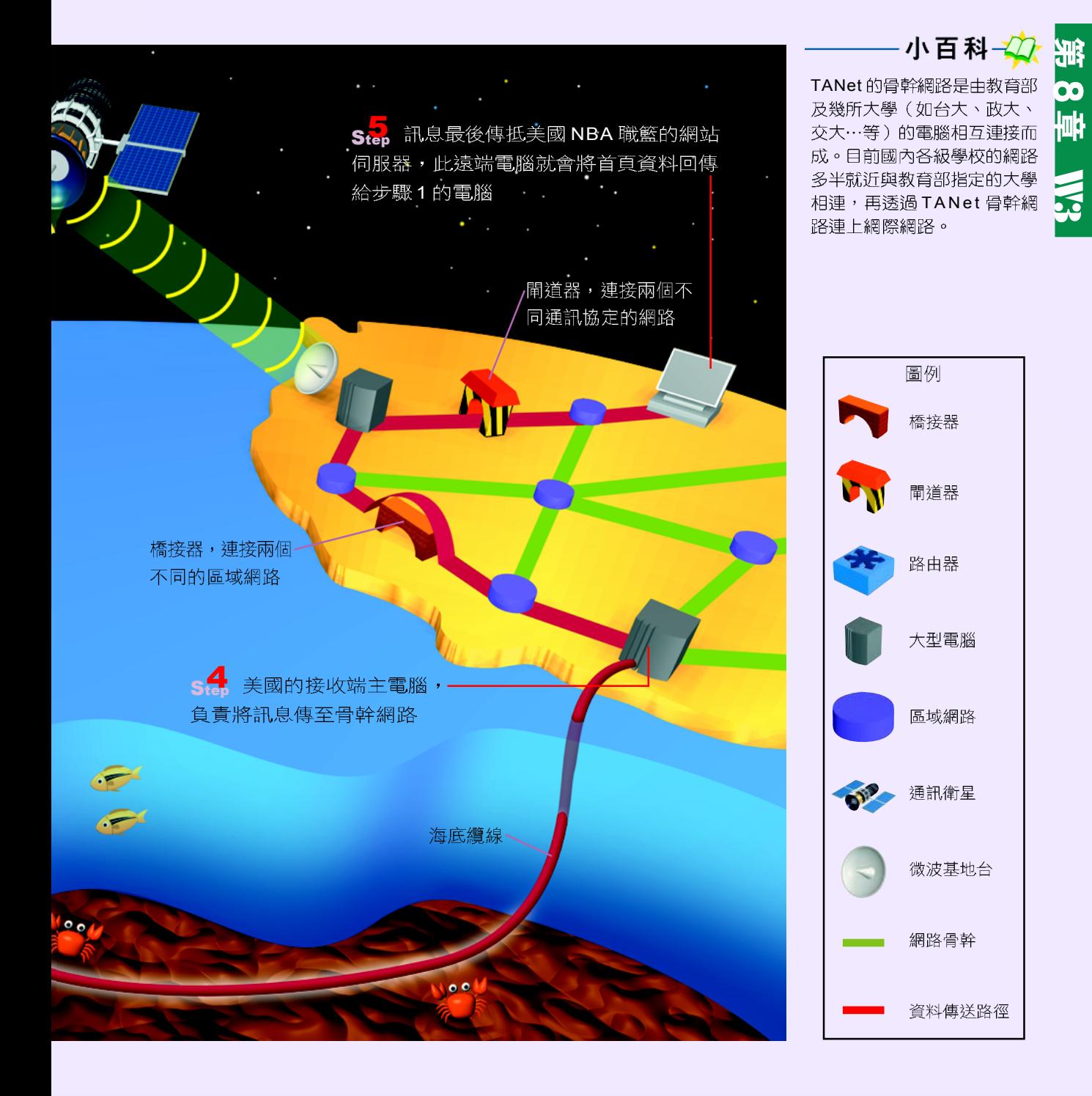

#### 馬上練習

ー、選擇題

- )1. 下列哪一種上網方式的資料傳輸速度最慢? (A)專線固接 (B)cable modem 上  $\left($ 網 (C)固接式ADSL (D)數據機撥接。
- )2. 下列哪一項不是一般使用者連上網際網路所必備的軟硬體? (A)數據機 (B)撥  $\odot$  ( 接密碼 (C)撥接帳號 (D)FTP軟體。
	- )3. 下列哪一種上網方式的上傳速度與下載速度不同? (A)ADSL (B)ISDN (C)專 € 線固接 (D)數據機撥接。

## 8-1.3 網際網路的位址

網際網路上的每台電腦主機都有其唯一的位址。當 使用者想要在茫茫網海中尋找特定的電腦主機,以享用 其所提供的服務時,就必須藉由此一位址來識別所要找 尋的電腦主機。下面我們將介紹有關網際網路位址 (Internet Protocol address, 簡稱 IP位址)的相關概念。

### IP 位址

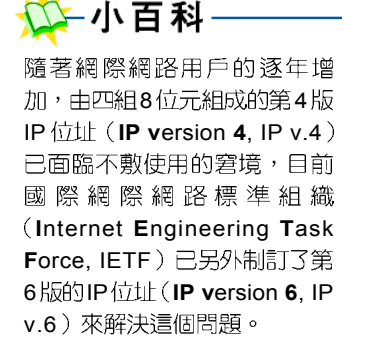

IP v.6 是以八組 16 位元的 16 谁 位數字所組成,每組數字以 ":" 來區隔,例如:"ACDC:1536: 11A5:62B7:7423:1869:559E: 1432 。

IP 位址相當於電腦主機在網際網路上的門牌號碼; 每一筆在網路上傳輸的資料都必須標明其來源位址及目 的位址,才能確保傳送無誤。 IP位址是由四組 8位元的 二進位數字所組成,每組數值在 0,~11111111, (即 0.0 ~ 255,0) 之間,例如中華電信郵件伺服器之 IP 位址為 (10101000.01011111.00000100.00110010), (相當於十進位的  $168.95.4.50$   $\circ$ 

### 網路等級

IP 位址可細分為網路位址 (net ID) 及主機位址 (host ID) 兩部分, 其中網路位址是用來識別所屬的 網路;主機位址則是用來識別網路上的個別電腦設備。

個等級,其中較常用的是  $Class A \sim C$ , 如圖 2-6 所示,

- W3IP Class A <sup>B</sup> <sup>C</sup> <sup>D</sup> <sup>E</sup> **O**  $\text{Class A}: \cup 1$  個位元組來表示網路位址, 3 個位 元組來表示主機位址。其網路位址之第1個位元 固定為"0"。
- **O Class B** : 分別以 2 個位元組來表示網路位址及主 機位址。其網路位址之第1~2個位元固定為 "10"
- $\bullet$  Class C:以 3 個位元組來表示網路位址,以 1 個 位元組來表示主機位址。其網路位址之第1~3 個位元固定為 "110"。

```
Class A \sim C 等級的網路,理
224、216、及28,但是因為某
些IP 位址有特殊用途,所
```
00

 $\frac{1}{2}$ 

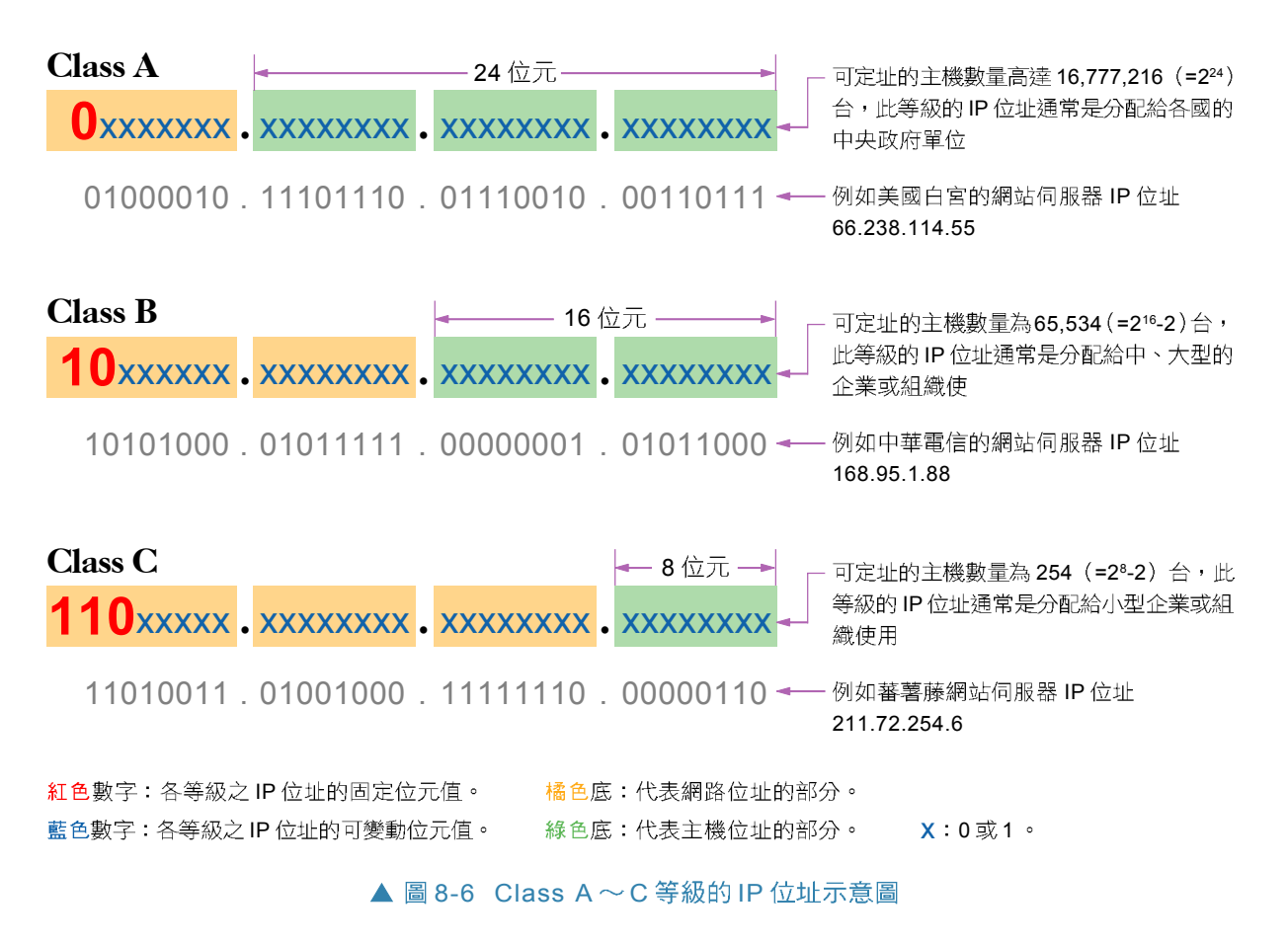

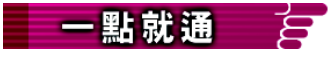

舉例來說,我們擁有的身份 證字號(IP位址)、姓名(網 域名稱),都代表同一個 人。

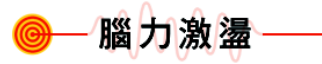

網際網路上電腦之間,都是以 IP (數值) 來定址,為什麼我 們還需要網域名稱呢?

### 網域名稱

網域名稱(domain name)的作用與IP位址相似, 是網際網路上電腦主機的代稱。網域名稱與 IP位址不 同的是,網域名稱使用較易記憶的文數字而非純數值來 代表網際網路上的電腦主機。

例如中央氣象局的電腦主機網域名稱為: www.cwb. gov.tw, IP位址則為 210.65.0.71, 兩者都代表同一台主 機。網際網路上有許多網域名稱伺服器(Domain Name Server, DNS), 這類伺服器具有翻譯網域名稱與 IP位址 的功能。

一般說來,網域名稱可以細分成**主機名稱、機構名** 稱、類別、及地理名稱等四部分,每一部分以 "." 符號 連結;例如中央氣象局的網域名稱爲:

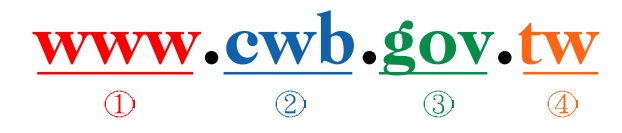

- 1) 主機名稱 通常依主機所提供的服務種類來命名,例如提供 WWW 服務的主機, 其主機名稱為 www;提供 FTP 服務的主機,其主機名稱為 ftp...等
- ② 機構名稱 通常指公司行號、學校、政府機關的名稱或簡稱,例如 ntu 為台灣大 學、cwb為中央氣象局…等
- 3 類別 指機構的性質。表 8-4 整理了常見的類別與機構性質對照表
- (4) 地理名稱 通常指伺服器主機的所在地; 一般只有在美國以外的地區才會使用 地理名稱。表 8-5 整理了常見的地理名稱與所在位置對照表

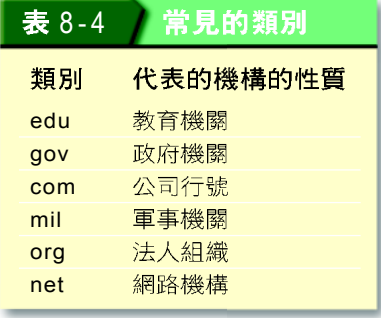

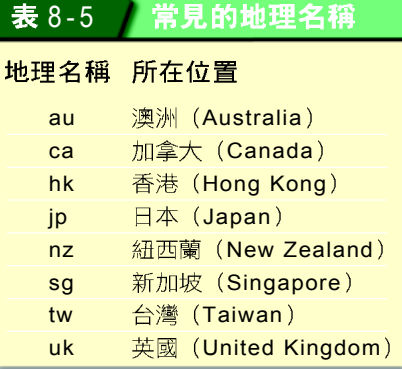

### 1-小提示

為了有效管理及分配網域名 稱,世界各國皆設有非營利性 的組織來負責。例如國內的財 團法人台灣網路資訊中心(簡 稱「TWNIC」)。

### 一致資源定址器

一致資源定址器 (Uniform Resource Locator, URL, 即一般俗稱的網址)是用來指示網際網路上某一項網 路資源的所在位置及存取該項資源所使用的存取協定, 其格式為:

存取協定: //網域名稱 / 路徑檔名

- 存取協定:存取協定會因不同的網路服務 而有所不同,例如 W W W 存取協定為 "http"、檔案傳輸服務的存取協定為 "ftp"… 等。表 8-6 彙整了常見的網路服務所使用 的存取協定。
- **) 網域名稱**:網域名稱是指網路資源所在伺 服器主機的位址。
- 路徑檔名:路徑檔名是指網路資源所在伺 服器主機中的路徑及檔名。

一般我們在瀏覽器的網址列上所輸入的文 字,即是所謂的 URL,如圖 8-7 所示的即為財團 法人台灣網路資訊中心 (TWNIC) 的 URL。

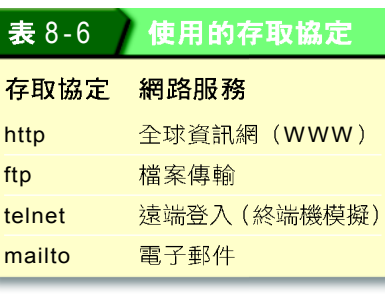

使用 mailto 通訊協定時,不需加上 "// ", 例如 mailto:e050@mail.fisp.com.  $tw \circ$ 

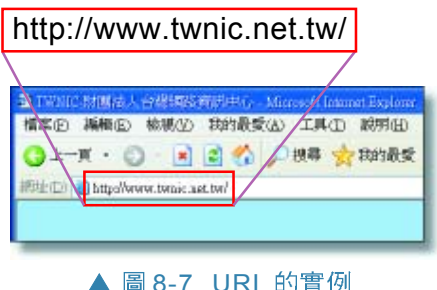

#### 馬上練習

- 、選擇題

- @()1. 基本上IP位址是由四組數字,以「··符號隔開組成,請問每一組數字的最大 值爲何? (A)128 (B)225 (C)226 (D)254。
- $\omega$  ( )2.提供IP位址與網域名稱轉換的伺服器爲(A)DNS伺服器(B)URL伺服器(C) proxy 伺服器 (D)cache伺服器。
- @()3. 以下URL的表示何者錯誤? (A)http://www.abc.com (B)ftp://server1.abc.com  $(C)$ bbs://server2.abc.com (D)mailto:jessy@mail.abc.com  $\circ$

#### **8-1**

#### 一、選擇題

- (e) () 1. 下列何種網路系統是將網際網路的架構應用在企業營運的架構上,並提供類似網 際網路上的各種服務? (A)WAN (B)Internet (C)Intranet (D)ISDN。
- (e) ( )2. TANet 、HiNet 、Seednet 是提供上網服務的機構,我們稱其爲 (A)FTP (B) WWW (C)ICP (D)ISP .
- ( ∩ ( )3. 下列哪一個是正確的IP位址? (A)140.124.3 (B)140.35.14.6.3 (C)258.24.38. 166 (D)168.95.7.21  $\circ$
- @ ( )4. 目前國內統籌網域名稱註冊及IP 位址發放的機構爲 (A)TWNIC (B)資策會 (C) 中華電信 (D)TWCERT。
- $\omega$  ( )5. DNS 伺服器提供下列何種服務? (A)將網路卡位址轉換成 IP 位址 (B)將 IP 位 址轉換成網路卡位址 (C)將網域名稱 (domain name) 轉換成 IP 位址 (D)電 子郵件遞送服務。
- Q ( )6. 在網際網路的網域名稱中,下列敘述何者是錯誤的? (A)gov代表政府機構 (B) edu代表教育機構 (C)net代表財團法人 (D)com代表商業機構。
- @ ()7. "http://www.fju.edu.tw/" 最有可能是下列哪一單位的網址? (A)台灣某家財團 法人 (B)中國某家私人企業 (C)台灣某教育單位 (D)日本某家企業。

## 相關連結

http://www.crime.org.tw/ Default.asp 教育部網路法律知識宣導網 站,可查閱網路安全的相關知

識 http://www.net080.com.tw/

網路080 網站,可杳闊網路消 費警訊

#### 網路安全議題 表 8-7

網路安全議題 網路隱私權 線上交易安全 電腦駭客 電腦病毒

## **8-2**

網路安全是泛指所有與維護電腦網路系統正常運作 的相關事項。本節將先說明沂年來受到大眾關切的網路 隱私權、線上交易安全、電腦駭客、及電腦病毒等與網 路安全相關的議題,再介紹解決網路安全問題的相關技 術。

## **8-2.1**

有關網路安全的議題相當多, 表 8-7列出了經常被 探討的重要議題,這些重要的議題分別介紹如下:

### 網路隱私權

網路隱私權是指使用者具有決定其個人資料(如 姓名、電子郵件…等)是否公開提供給他人使用的權 利。下列是侵犯網路隱私權常見的問題:

- 瀏覽網站時, 非法網站業者可能販賣使用者 cookie的資料,以作為發送庸告信函的收件名單。
- 填寫網路問卷調查時,非法網站業者可能販賣問 卷調杳中的個人基本資料,以謀取不法的利益。
- 寄發、轉寄電子郵件時,不法的使用者可能藉由 收集、販賣雷子郵件帳號,來販售圖利。

針對上述這些侵犯網路隱私權的安全問題,我們將 在 8-2.2 節說明相關的防範方法。

### 小百科一刀 當我們上網瀏覽某個網站時,

00

**kukk** 

**SHE** 

網站伺服器為了要辨識使用者 是否曾經拜訪過網站,通常會 在使用者的電腦上儲存一份記 録使用者 IP 位址、瀏覽喜好 等資料的純文字檔;這類文字 檔即是一般俗稱的 cookie。

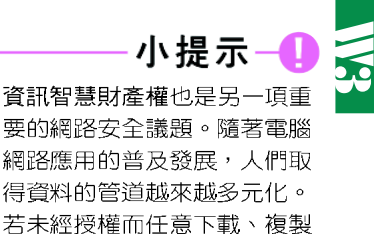

軟體或資料 (如mp3音樂),

則將侵犯到資訊智慧財產。有 關「資訊智慧財產權」的內容,

可參閱上冊3-4.1 節的內容。

### 線上交易安全

在網際網路上進行商務活動時 (如圖8-8 所示) ,由於線上交易活動不易確認商家是否為合法業者,因 此容易發生消費者付款卻取不到商品,或是廠商送達的 貨品與庸告不符等情形。

另外,在不易確認消費者身份的情況下, 部分商家也可能因消費者否認交易事實、盜 用他人信用卡付款,或謊報送達的貨品不足 等情形,而造成莫大損失。

針對上述這些線上交易的安全問題,我 們將在 8-2.2 節中說明相關的防範技術。

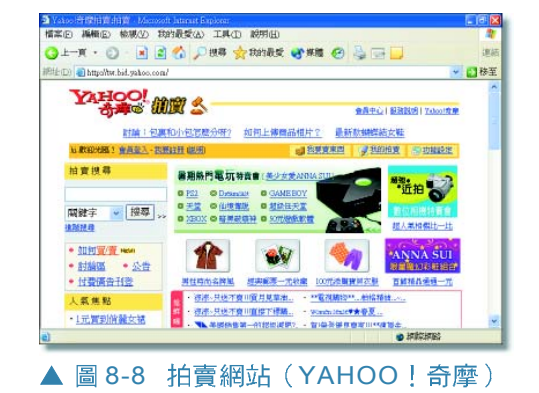

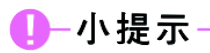

「駭客」一詞原來只指熱衷鑽 研電腦或網路技術的人士,並 無惡意破壞他人電腦的意圖。 但現今因報章雜誌的廣泛報 導,已與有蓄意破壞、犯罪的 「怪客」(cracker)一詞,有混 用的情形,故本書以社會大眾 較習慣的用詞來說明。

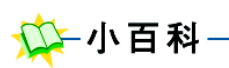

台灣網路危機處理中心 (TaiWan Computer Emergency Response Team, TWCERT)是國內宣導電腦 網路安全措施及處理網路安全 事件的一個民間組織。

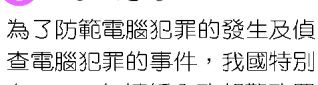

1-小提示

在1999年擴編內政部警政署 刑事警察局偵查九隊,作為國 內主要打擊網路犯罪的單位, 並於隔年在刑事訴訟法中增訂 「電腦犯罪」專章,以明確規 範相關的刑責。

黑色箭頭為正常傳輸方式, 紅色箭頭為異常傳輸方式。

### 雷腦駭客

電腦駭客(hacker)是指透過網路擅自入侵他人電 腦系統的非法使用者。這類使用者通常都具有相當豐富 的雷腦知識;其犯罪動機很多,例如:挾怨報復、獲取 暴利,或是證明自己的能力等。圖 8-9為常見的幾種犯 罪手法:

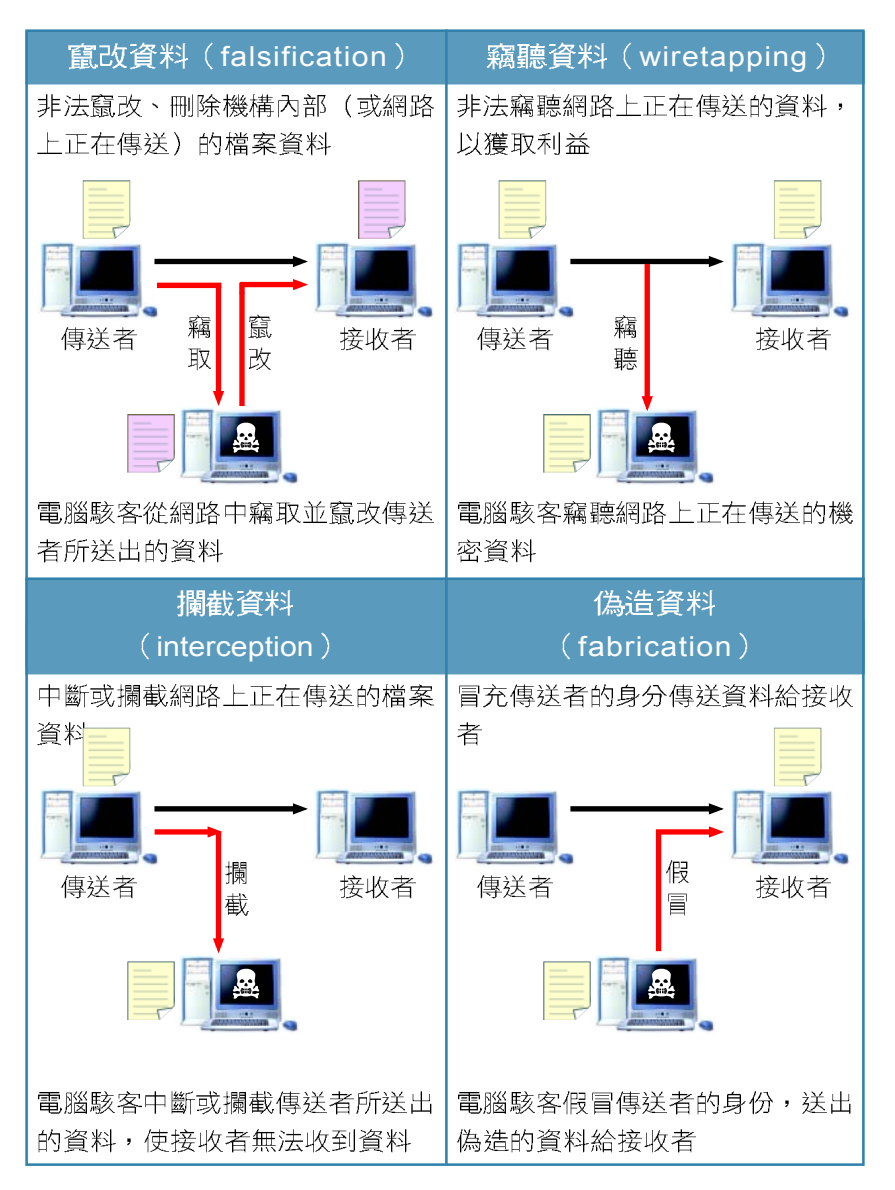

▲ 圖 8-9 常見電腦犯罪示意圖

### 雷腦病毒

電腦病毒(virus)是指具有破壞性或惡作劇性質 的電腦程式。這類程式大多會隱藏在檔案或磁碟中的特 定磁區,藉由自我複製或感染電腦中的其它正常程式, 來達到破壞電腦系統的目的;由於其特性與現實生活中 引發疾病的病毒相似,因此稱之為「電腦病毒」。

電腦病毒的種類繁多,大致可分為四大類,如表 8-8所示:

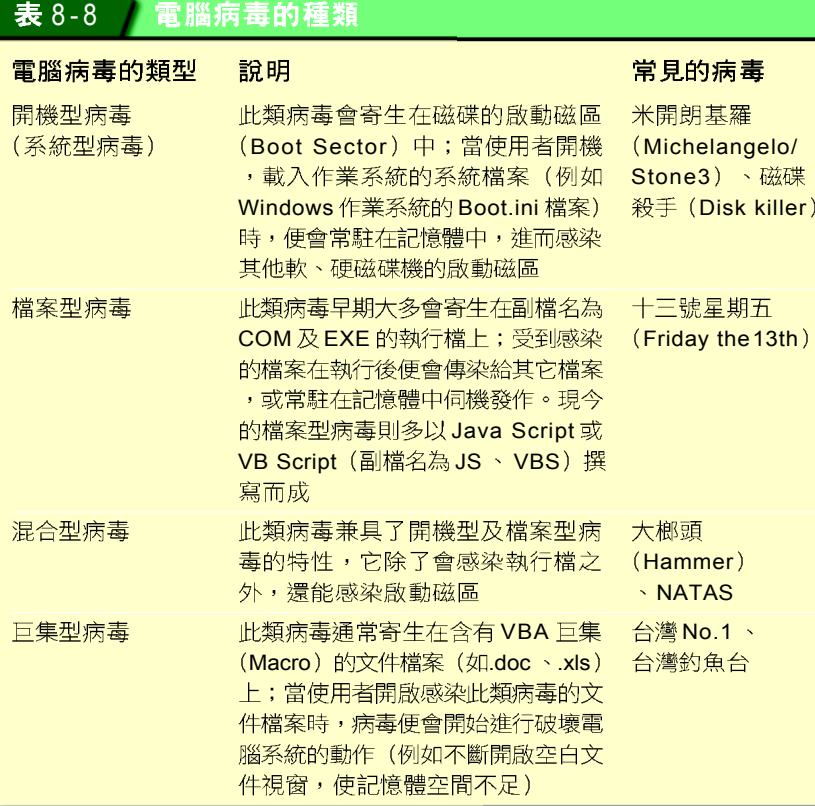

電腦病毒的主要散播途徑有2種:第1是透過各種 儲存媒體散播; 第2則是透過網路散播。近年來, 許多 新型的病毒經常藉由網頁瀏覽、雷子郵件收發、及檔案 下載等管道到處散播。

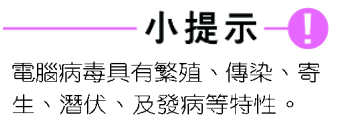

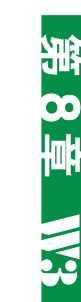

小提示-

早期的電腦病毒在發作時多半 會出現一些類似卡通的圖案, 並藉由與使用者一問一答的交 談過程中,感染及破壞電腦系 統。現今的電腦病毒則很少出 現這類的圖案來嘲弄使用者電 腦系統已中毒。

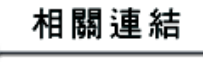

http://www.symantec.com/ region/tw/avcenter/#current 查看目前最新流行的病毒資訊

http://www.trendmicro.com/ tw/security/general/guide/ overview.htm閱讀有關電腦病毒的相關文章

#### 知識頻道

#### 特洛伊木馬程式vs.雷腦蠕蟲

除了上述病毒之外,特洛伊木馬程式、及電腦蠕蟲也是近來極為流行的電腦病毒,分述如下:

● 特洛依木馬程式(trojan horse):又稱後門程式,是一種在電腦程式中暗藏一段具有破壞性或 攻擊性程式碼的電腦病毒。由於特洛依木馬程式大都不具有繁殖及傳染的特性,電腦駭客為了散 佈此類程式,通常會將程式撰寫成一遊戲、螢幕保護程式…等,以便吸引使用者下載或複製到電 腦系統內。例如「Back Orifice」即為特洛依木馬程式的一種,當使用者的電腦遭此程式入侵 時,電腦駭客便可伺機竊取使用者的機密資料。其它常見的特洛木馬程式尚有「Bugbear」、 「Pertty Park 南方公園」…等。

・**電腦蠕蟲(worm):**是一種會不斷複製繁殖,並藉由電子郵件、網路散播的電腦病毒。例如「求 職信病毒,即為電腦蠕蟲的一種,當使用者預覽郵件時,便會大量寄發含有此類病毒的郵件給使 用者通訊錄中的所有人員,造成網路及郵件伺服器的癱瘓。其它常見的電腦蠕蟲尚有「梅莉 莎」、「I Love You」、「電腦腸病毒 (CIH)」...等。

近年來流行的電腦病毒常同時結合特洛伊木馬程式、電腦蠕蟲、或是其他傳統型病毒的特性,因此 其感染力及破壞力更為強大。

#### 馬上練習

#### 一、是非題

- Q() 1. Internet是一個完全隱密的開放空間,不論是瀏覽網站、下載軟體元件、收發電 子郵件以及網路購物等,都不會有安全的顧慮。
- Q()2. 雷腦病毒是指具有破壞性或惡作劇性質的雷腦程式。

#### 二、選擇題

- Q()1. 下列何者不是電腦病毒的特性? (A)駐留在主記憶體中 (B)具特殊的隱密攻擊 技術 (C)關機或重開機後會自動消失 (D)具自我拷貝的能力。
- Q()2. 檔案型病毒會附著於下列何種檔案上? (A)XXX.BAT (B)XXX.EXE (C)XXX.SYS (D)XXX.TXT
- (● ( )3. 程式具有自行複製繁殖能力、破壞資料檔案、干擾PC系統的運作,稱爲: (A)電 腦遊戲 (B)電腦病毒 (C)電腦程式設計 (D)電腦複製程式。
- (● ( )4. 下列何者不是電腦病毒感染的途徑? (A)磁碟片 (B)網路 (C)電子郵件 (D)合 法之原版光碟
- @ ( )5. 網路上的病毒感染方式可能利用下列哪些方法? ①電子郵件 ②網站主動傳佈 ③ 下載並開啓含有病毒的檔案 (A) $(1)(2)$  (B) $(2)(3)$  (C) $(1)(2)(3)$  (D) $(1)(3)$

## \* 8-2.2 網路安全的維護

本小節將針對上一小節介紹的網路安全議題,說明 解決或防範網路安全問題所經常使用的相關技術。

### 資料加 / 解密

資料加密 (encryption) 是指將原始資料 (俗稱明 文)編碼成無法閱讀的格式,而資料解密(decryption) 則是將加密後的資料 (俗稱密文) 解碼, 以回復成原 來的資料型式。在進行資料加密時,經常會使用特定長 度的字串作為加密的金鑰(key),並依此金鑰將資 料編碼成無法關讀的型式。

將資料加密傳送是網路上防範機密資料外洩的主要 方法,圖8-10為資料加/解密的示意圖。

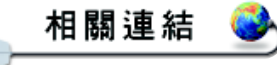

http://www.icst.org.tw/ 國家資通安全技術服務中心網 站,可查閱病毒防護以及網路 安全技術的相關文章

http://www.cert.org.tw/news/ 台灣網路危機處理暨協調中心 網站,可查看網路安全議題與 技術的最新消息

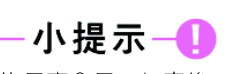

濉

빠

通常 Key 的長度愈長, 加密後 的資料就愈不易被有心人士還 原做不當使用,但相對的資料 加 / 解密涑度也就愈慢。

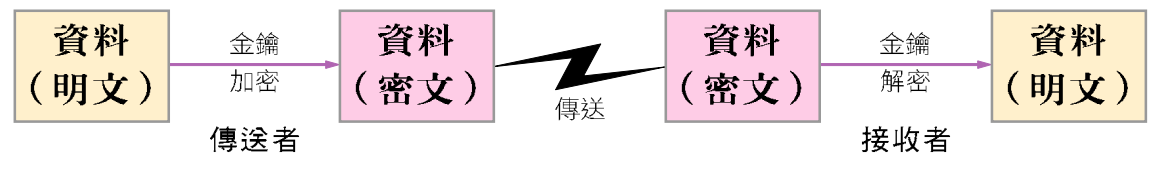

▲ 圖 8-10 資料加 / 解密技術之示意圖

### 加入訊息辨識碼

訊息辨識碼 (Message Authentication Code, MAC)技 術是利用一種雜湊(hash)函數將資料運算後產生一 個特定長度的訊息摘要(Message Digest, MD), 然後 連同資料一起傳送給接收者。當接收者在收到資料後, 可利用同一個雜湊函數再產生一個訊息摘要,然後比對 這兩個訊息摘要的內容是否一致(如圖 8-11所示), 若兩者一致表示資料正確無誤,反之,則表示資料可能 已被竄改。

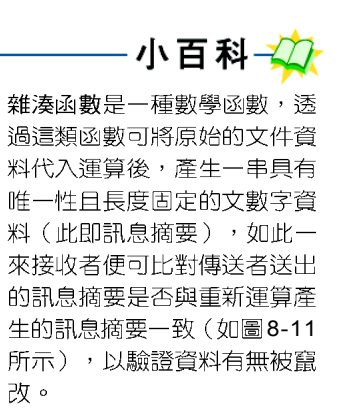

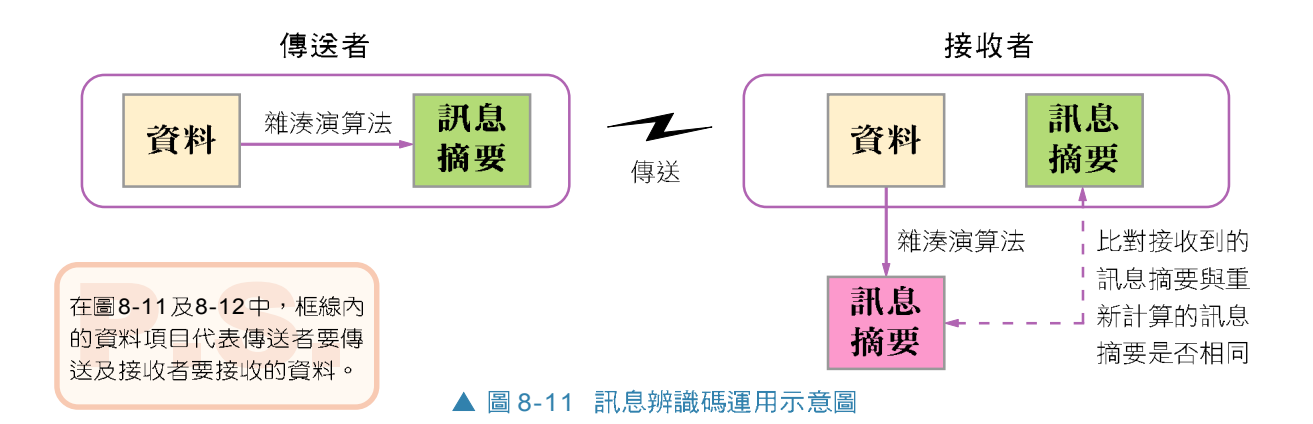

### 使用數位簽章

化二小百科 安全電子交易 (Secure Electronic Transaction, SET) 是 VISA \ MasterCard \ IBM \ Microsoft、Netscape等公司 為了保護消費者在網路上使用 信用卡進行線上交易而制定的 一種安全規範。它採用數位簽 章及資料加/解密技術來確保

交易的安全,是目前信用卡電

子交易最常採用的安全規範。

數位簽章(digital signature)是一種透過加/解密 的過程,將所要傳送的資料進行加/解密運算以驗證傳 送者身份的技術。在淮行加密之前,通常會先使用雜湊 函數將資料運算後產生一個訊息摘要,再針對該訊息摘 要加密,以製成數位簽章。

傳送者在傳送資料時,通常會將數位簽章連同資料 一起傳送給接收者;當接收者收到資料後,可利用雜湊 函數將資料運算後產生一個訊息摘要,並使用加 /解密 技術將原數位簽章解密,然後比對這兩個訊息摘要的內 容是否一致,以確認資料是否被冒名傳送,如圖 8-12所 示。

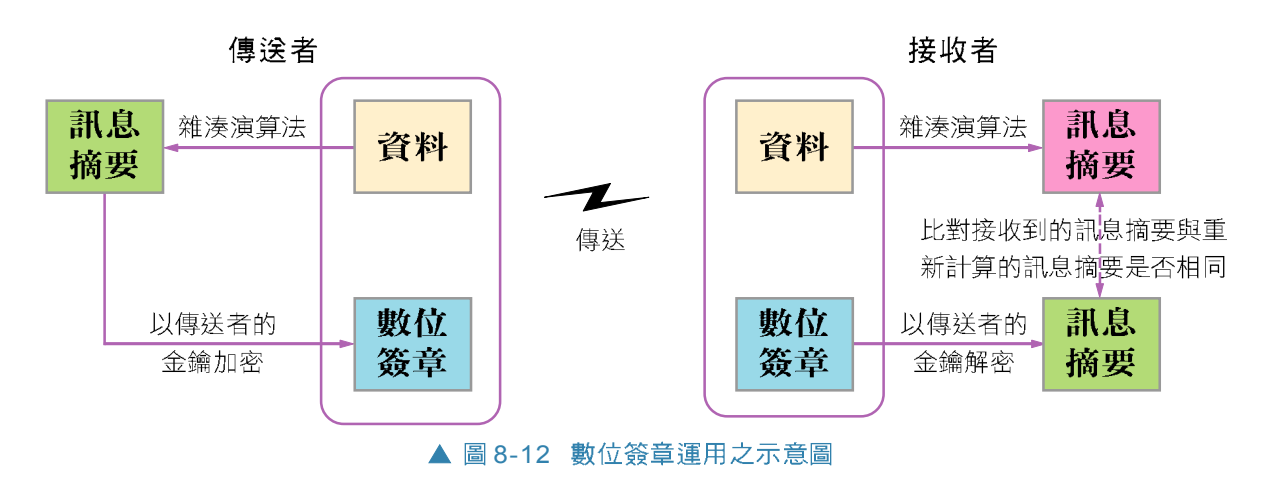

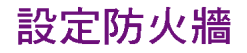

防火牆(firewall)是用來防止網路上的駭(怪) 客惡意入侵使用者電腦的軟硬體設備 (如圖8-13 所 示);其概念類似於在使用者的電腦與網際網路之間 建立一道防衛的城牆,讓網路上的駭(怪)客無法直 接存取使用者電腦中的資料。

防火牆並不是單純隔絕使用者電腦 (或區域網路) 及網際網路之間的通訊,而是能過濾傳送兩端所傳輸的 資料封包,擋掉來源不明的資料封包。圖 8-14 為防火牆 的運作示意圖。

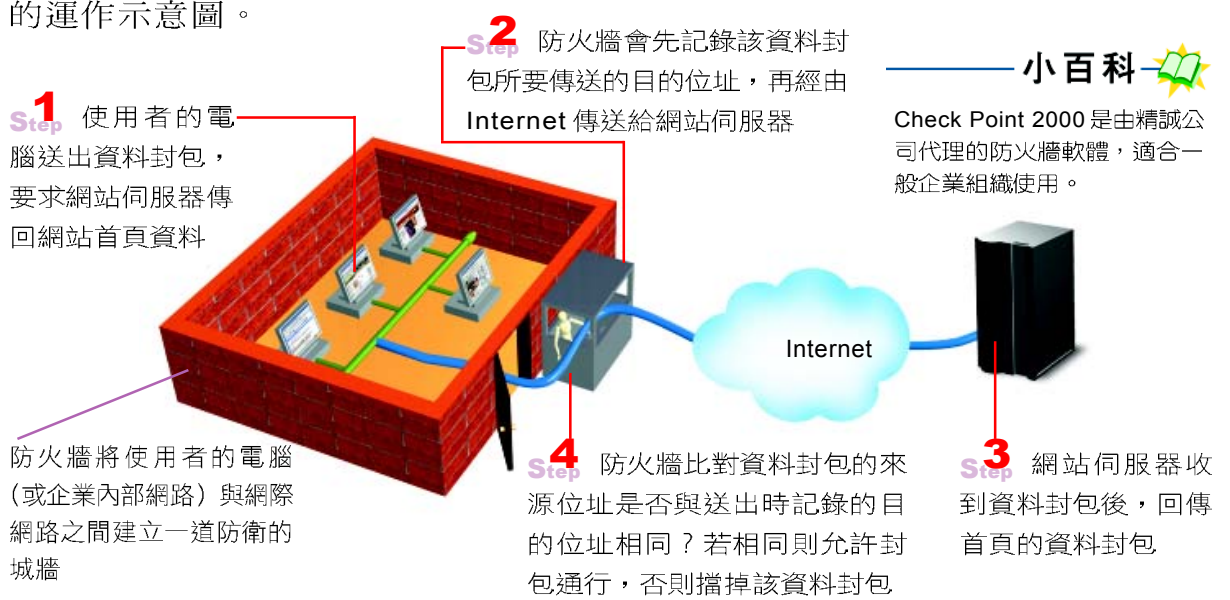

▲ 圖 8-14 防火牆的運作示意圖 (以瀏覽網站為例)

### 使用防毒軟體

防毒軟體是一種可偵測電腦中的檔案是否已遭病毒 感染,並能將遭受病毒感染的檔案解毒或隔離的軟體 (如圖 8-15 所示)。防毒軟體所使用的防毒技術有很 多種,目前較為常見的是利用比對檔案及病毒碼的方式 來判別檔案是否已遭病毒感染。

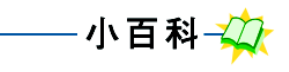

00

 $\frac{1}{2}$ 

(courtesy of 精誠代理)

(courtesy of 趨勢科技)

▲ 圖 8-13 軟硬體防火牆

防火牆軟體

具有防火牆功能的 IP 分享器

CHECK

病毒碼是從病毒中所擷取出來 的一段程式碼。

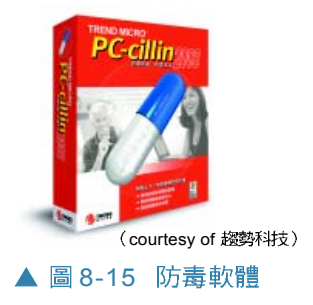

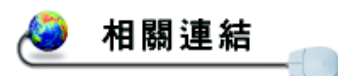

http://www.trendmicro.com/ tw/home/enterprise.htm 閱讀趨勢公司所開發的防毒軟 體特色

http://www.norton.com.tw/ 閱讀 Norton 公司所開發的防 毒軟體特色

由於電腦病毒的種類不斷增加,因此,使用防毒軟 體時,必須定期更新病毒碼才能有效防範電腦病毒的侵 襲。如果電腦上沒有安裝防毒軟體,則可利用開發防毒 軟體公司所提供的**線上掃毒**服務來掃瞄雷腦中的磁碟。 以下將利用操作實例 1 來說明線上掃毒服務的使用方法。

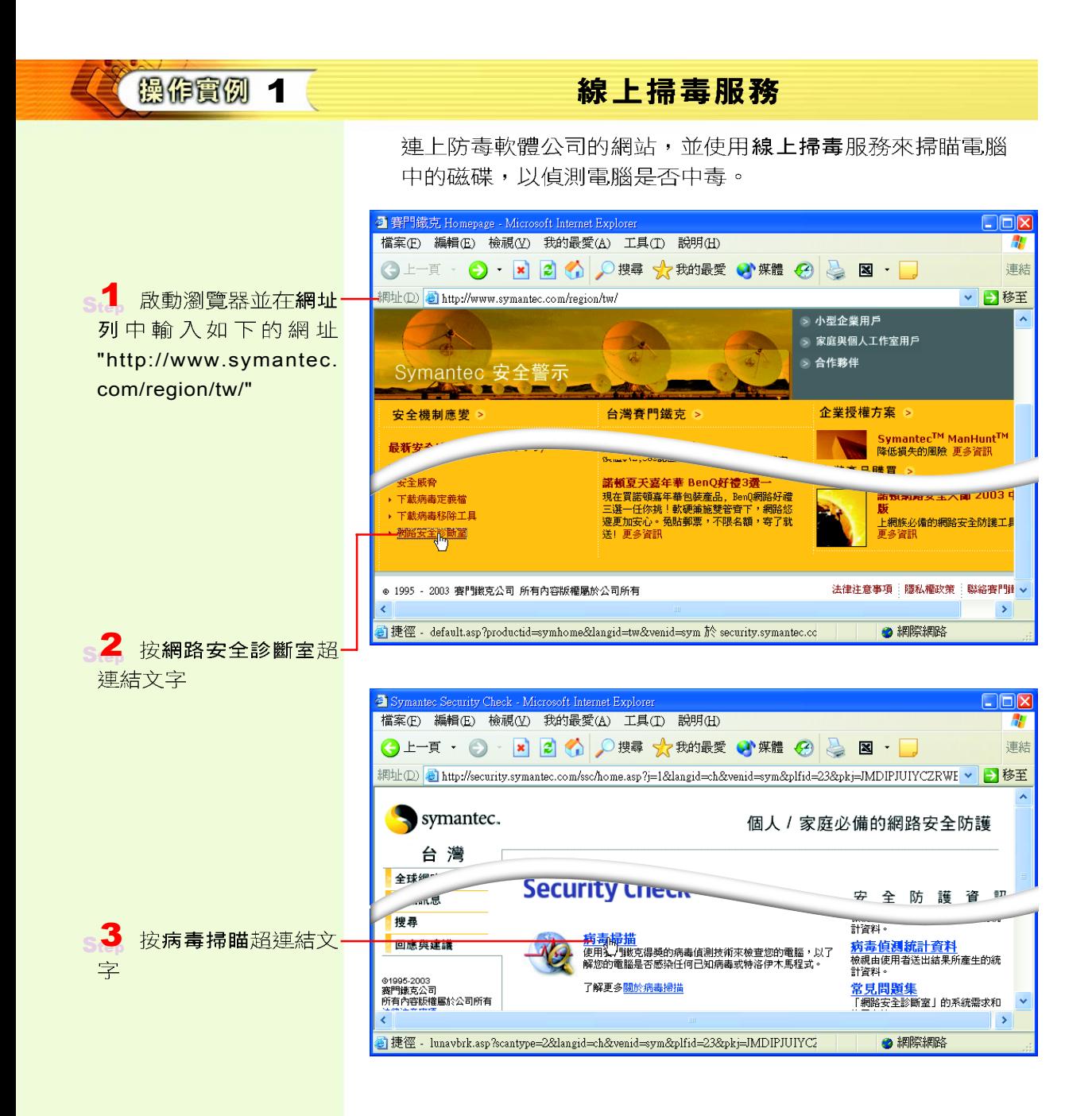

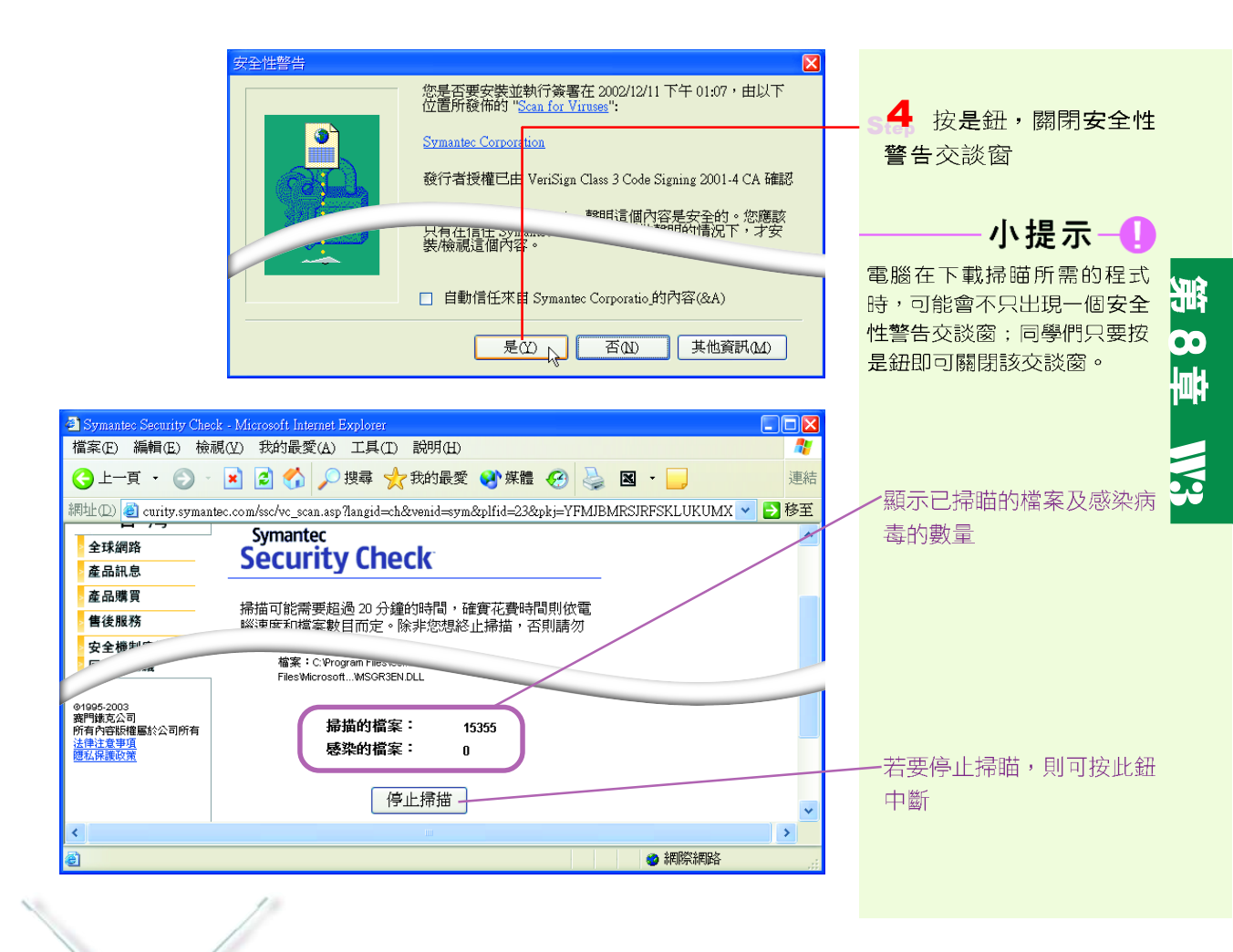

#### 知己切迫

#### 其他防範電腦病毒的方法

部分軟體程式在開發時,可能會因程式設計的不完善,而使得軟 體在存取上產生了一些安全漏洞。許多撰寫電腦病毒程式的電腦 駭客們便常利用這些漏洞,伺機破壞使用者的電腦系統,例如 「疾風病毒」便是電腦駭客針對Windows 作業系統的安全漏洞而 撰寫的電腦病毒;感染此病毒的電腦系統會出現不斷地重新開 機、無法執行某些應用程式、網路及系統執行涑度變慢…等情 況。

要有效地防範電腦病毒的入侵,除了要定期更新病毒碼,並使用 防毒軟體掃瞄之外,還應隨時注意軟體廠商所發佈的最新病毒消 息,即時下載其所提供的修補程式,以確保所使用的軟體沒有安 全上的漏洞。

另外,如果要避免因預覽內含電腦病毒的電子郵件而中毒,可取 消電子郵件軟體預覽郵件的功能(如圖8-16所示)。

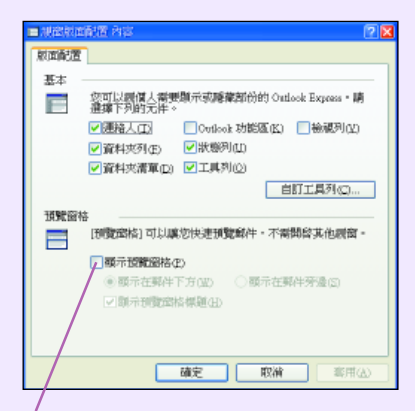

#### 取消勾選顯示預覽窗格核取方塊

▲ 圖 8-16 取消 Outlook Express 顯示預覽窗格功能

#### 馬上練習

一、選擇題

- ( )1. 下列哪一項技術會使用雜湊函數將資料運算後產生一個訊息摘要? (A)防火牆 (B)訊息辨識碼 (C)DES (D)RSA。
- Q()2. 當企業內部網路 (Intranet) 與外界相連時,用來防止駭 (怪) 客入侵的設施 稱為 (A)防火牆 (B)防毒軟體 (C)瀏覽器 (D)網路卡。
- Q()3. 預防電腦病毒,下列何種方式較不適用? (A)常用防毒軟體掃瞄程式,有毒即將之 清除 (B)常與他人交流各種軟體磁片 (C)常做備份 (D)不下載來路不明的程式。

#### **8-2**

#### 一、選擇題

- ( )1. 在網路上進行商務交易時,下列哪種行爲可能會造成交易安全上的漏洞? (A)資 料必須經過加密後再傳送 (B)不公開自己的秘密金鑰 (C)選擇信用良好的商家 進行商務活動 (D)將帳號及密碼儲存在電腦中。
- Q()2. 電腦病毒通常不具有下列哪一項特性? (A)寄居性 (B)傳染性 (C)繁殖性 (D) 抵抗性。
	- ()3. 下列何者不是數位簽章的功能之一? (A)證明信件的來源 (B)做爲信件分類之 用 (C)可檢測信件是否遭竄改 (D)發信人無法否認曾發過信。
- @ ()4. 為了防止駭 (怪) 客入侵企業內部網路竊取資料,下列哪一項是常用的預防措 施? (A)禁止員工上網並定期更換使用者密碼 (B)在每部個人電腦加裝合法的 掃毒軟體並定期更新版本 (C)每日將資料進行備份並儲存於可抽取式硬碟中 (D) 在企業內部網路與外部網路間建構防火牆。

#### 二、問答題

- 1. 電腦如果中毒了,該怎麼處理呢?請在空格處填寫正確的解毒處理步驟。
	-
	- 例如: 1 a.檢查感染何種病毒:利用防毒軟體掃瞄所有的磁碟,檢查電腦究竟感 染了什麼病毒。
		- b. 利用沒有感染病毒的開機片重新開機:使用沒有感染病毒的開機片 (或防毒軟體所提供製作的救援磁片)重新開機,並執行相關的解毒 程式。
		- c. 尋找病毒的相關資訊:使用尙未受到病毒感染的電腦,上網閱讀病毒 的相關資訊,並下載解毒程式。
		- \_d. 格式化磁碟:如果仍然無法解毒,只能利用format格式化命令,將感 染病毒的磁碟重新格式化。

## 8-3 網際網路的應用

網際網路的應用相當廣泛,除了常見的資料搜尋及 檔案下載之外,還有許多其他的應用,例如:電子商務、 電子郵件、電子佈告欄、檔案傳輸、網路影音服務、及 網路學習等,本節將說明這些常見的網際網路應用。

### 8-3.1 雷子商務

隨著網路科技的發展,網路購物愈來愈普及,我們 只要連上購物網站,便可不需親臨商店或賣場而購買到 各種商品。本小節將說明電子商務的基本概念與應用。

### 認識雷子商務

電子商務 (Electronic Commerce, EC) 是指透過電 腦及網路進行的商務活動,例如:商品銷售、服務支援、 及商業資料交換等。通常電子商務具有下列幾項特點:

- 交易不受時空限制:電子商務不會受到時間和地 點的限制,只要連上網路,就能進行交易活動。
- 24 小時行銷:诱渦網頁可以全年無休地提供最新 消息、產品資訊、及公司簡介等行銷訊息。
- 銷售對象攟大:傳統商務活動的銷售對象大都是 地域性的消費者,而雷子商務的銷售對象則可涵 蓋全球的消費者。
- 個人化行銷:經營電子商務的廠商可透過消費者 在網站上所填寫的資料或交易記錄,分析消費者 的習性或喜好,以從事個人化的行銷活動。
- 成本降低:採用雷子化的經營模式,可節省傳統 的店面、人員、廣告等營業成本。

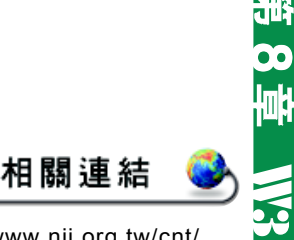

http://www.nii.org.tw/cnt/ CNT台灣國際電子商務中 心,查閱有關電子商務的新知 與專欄文章

http://www.ec.org.tw/ 網路商業應用資源中心,認識 有關電子商務的相關概念

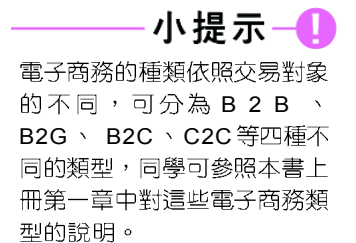

我國已在2001年完成數位簽

子化政府及電子商務之發展,

為推動電子交易之普及運用,

確保電子交易之安全,促進電

化一小百科

章法的立法工作。

### 雷子商務的運作流程

從瀏覽購物網站到收取貨品的網路購物過程中,包 含商流、物流、金流、資訊流等四個層面的運作,說明 如下:

- 商流:商流是指商品藉由交易活動而產生所有權 的流通過程, 過程中會涉及所有權的移轉, 例 如,商品的淮貨與退貨。
- **)物流**:物流純粹是指物品的運送,過程中不會涉 及所有權的移轉,例如:物流中心將物品由製造 商運送至消費者手中。

● 金流:金流是指資金的流通。

● 資訊流: 資訊流是指資訊情報的流通。

以上這四個層面的電子商務運作必須密切配合,才 能使電子商務的活動順利地運作,圖 8-17 為電子商務運 作的流程圖:

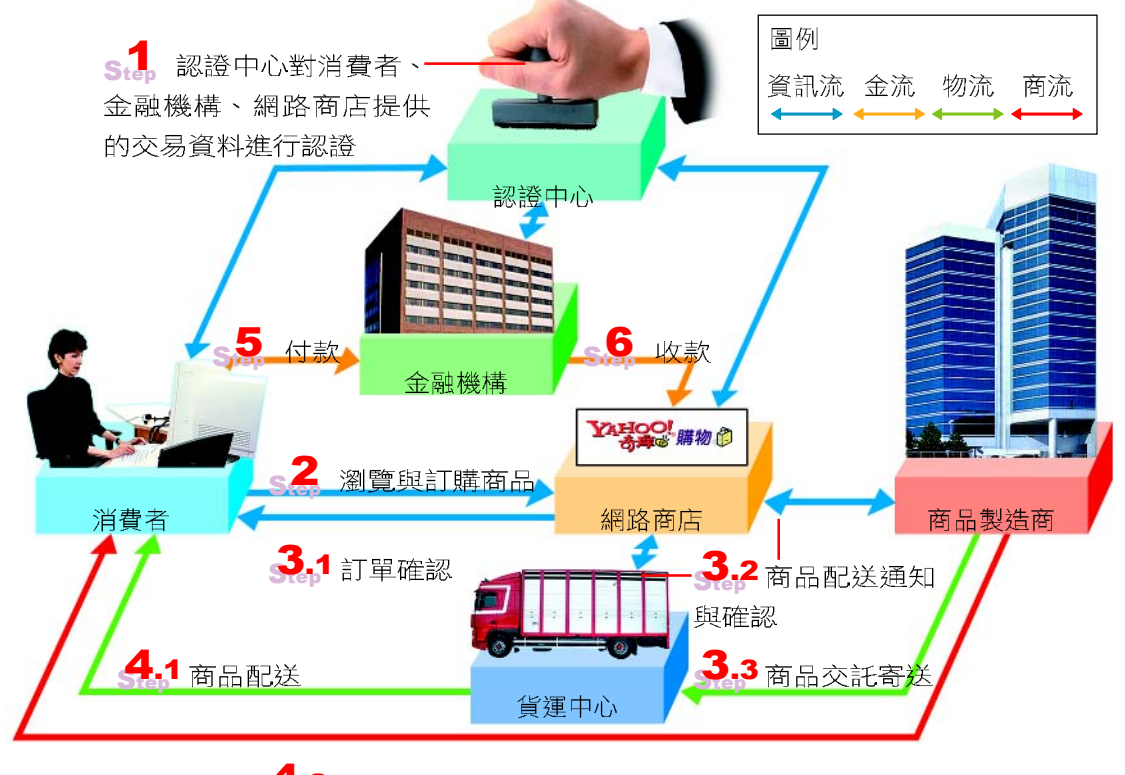

 $A<sub>t</sub>$ 

▲ 圖 8-17 電子商務運作流程圖

例作實例 2

網路購物流程

在奇摩購物網站上購物,須先加入奇摩會員,才能進行購物 消費。

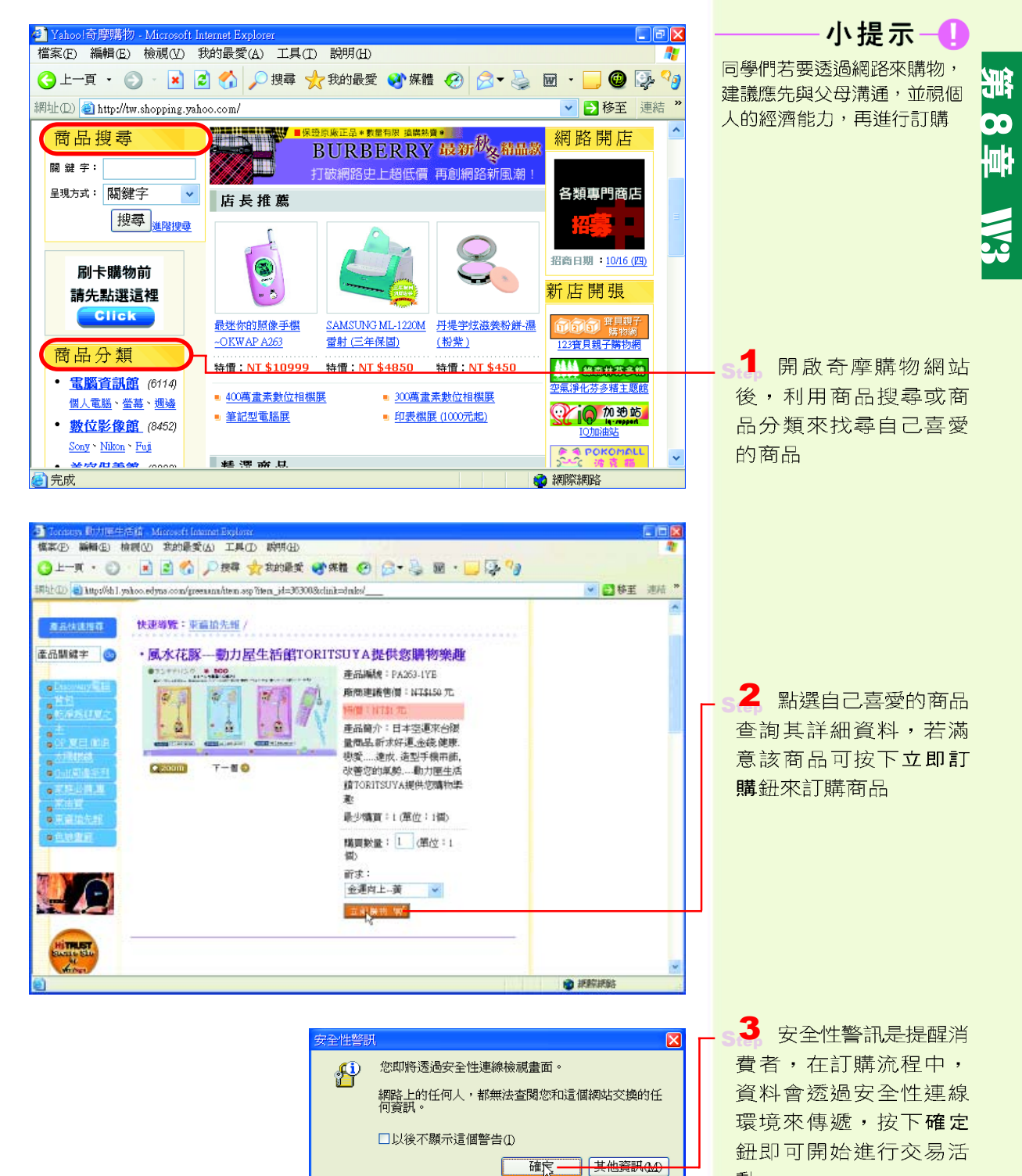

確定.

動

模本(E) 編輯(E) 檢視(V) 我的最变(A) 工具(I) 瞬明(H) ◎上天·○ 国国省戸牌 女神联 砂糖 ④ 8·总图·□每79 ● 日移至 連結 \* 信用卡資料填寫 <mark>4</mark> 依序輸入相關的訂購<br>資料,包括運送方式、個 我們採用SSL 128 bits安全加密機制·請您安心填入下列資料以完成您的交 中南地先報 易程序。 高田地帯記 按下装出後將進行總上搜權,器持5-15秒不等,請勿按下國費器之停止建或 人資料、及付費方式等, 返回上頁· 再按下確定送出紐, 就可 持卡人姓名: 在家等候商品送達 出生年月日:西元 [ ]]年 [ ]月 [ ]日。 mille. 信用卡款止日: 2003 v / 01 v yyyyMM 6碼 · 例: 2002/03 \* 為確保交易安全,以上責料將照會發卡銀行及持卡人,冒刷信用卡經查獲必移进 法辞 -確定後出 動力屋生活館有限公司 版權所有 電話: 02:2931-2078 傳真: 02:2931-3481 施上購打22.102153.22.102388 地址:臺北市霍斯福路五段27周加樓 Powered by d'Antanim. 1 **O O HAVIAN** a **構本(E) 編輯(E) 檢視(V) 我的最愛(A) 工具(I) 瞬明(H)** Q上页 ① R 2 公 D B T 女动服 GY SH ④ C - 忌 回 · □ ② <sup>Q</sup> g illibi/[D] @ http://sh1.yahoo.edyna.com/roct/order\_history.asp?yt=G7Y6\_qLicCrjqPqSEt\_0SG5sGONRISUPRO00T\_fbm1A. ▼ 2001 地王 運給 \* **AHOO!** 購物化 **音員中心 | 開放設施 | Yakoo!奇像** ਨਦ 5 在奇摩購物網站按下 認期由音質 購物紀錄 商店總覽 数组光路·阿深 (6017) 購物記錄可查詢個人的訂 購物首頁 > 購物記錄 講記錄 動力屋生活館有限2 町購日期 訂單編號 打車金額 電話:02-2931-2072 81単編記<br>11670308210001 (詳細音<br><mark>氏</mark>) 2003-08-21 14:26 NTD\$113 EMAIL: men, ana @mss.hinet.aet 合計金額: NTD\$113

馬上練習

一、是非題

() 1. 企業與消費者之間利用網際網路進行的商業活動屬於B2C的電子商務型熊。

二、選擇題

() )1. 下列哪一項不是電子商務所具有的特點? (A)消費者可以殺價 (B)交易不受時 空的限制 (C)適合個人化的行銷 (D)銷售對象涵蓋全球的消費者。

## **8-3.2**

雷子郵件(E-mail)是網際網路上一種提供傳遞 郵件訊息的服務。與傳統郵件比較,電子郵件不但可以 節省紙張,而且可以大幅縮短信件往返的時間。在本小 節中,我們將以電子郵件編輯軟體(Outlook Express) 為例(如圖 8-18所示),說明使用電子郵件的基本操 作方法。

### 使用雷子郵件軟體收發信件

在使用電子郵件軟體之前,使用者必須先在網際網 路帳戶交談窗中設定電子郵件帳號,然後才能收發信件; 電子郵件帳號可向學校或網路服務業者申請。

### 郵件帳號的設定

在寄發電子郵件之前,我們必須先設定好使用者名 稱、電子郵件地址等郵件帳號相關資料,才能在網路上 進行電子郵件的收發工作。

電子郵件地址包含使用者帳號與郵件伺服器的名稱 兩部分,這兩部分以 "@ " 符號 (唸法為 at) 連結; 例如在郵件伺服器 mail.fisp.com.tw 中, 有一位帳號為 a123 的使用者,則該使用者的電子郵件地址為:

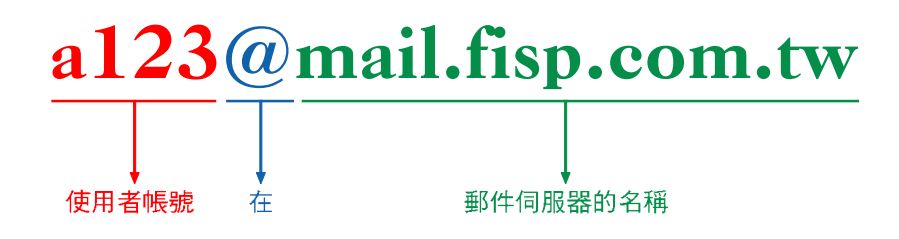

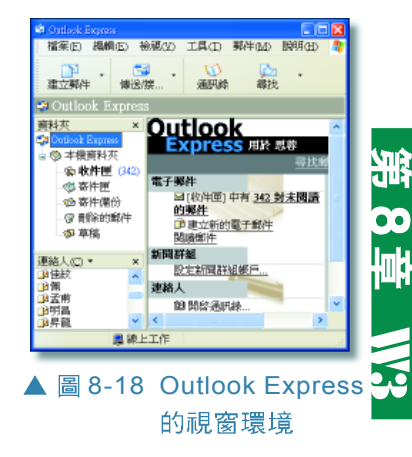

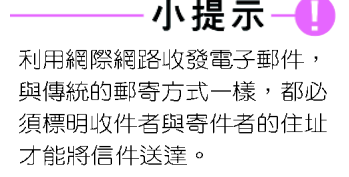

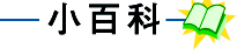

郵件伺服器可分為內收郵件伺 服器與外寄郵件伺服器2種; 內收郵件伺服器多半採用 POP3 或IMAP 通訊協定來進 行郵件收取的工作,而外寄郵 件伺服器則是採用 SMTP 通訊 協定來進行郵件發送的工作。

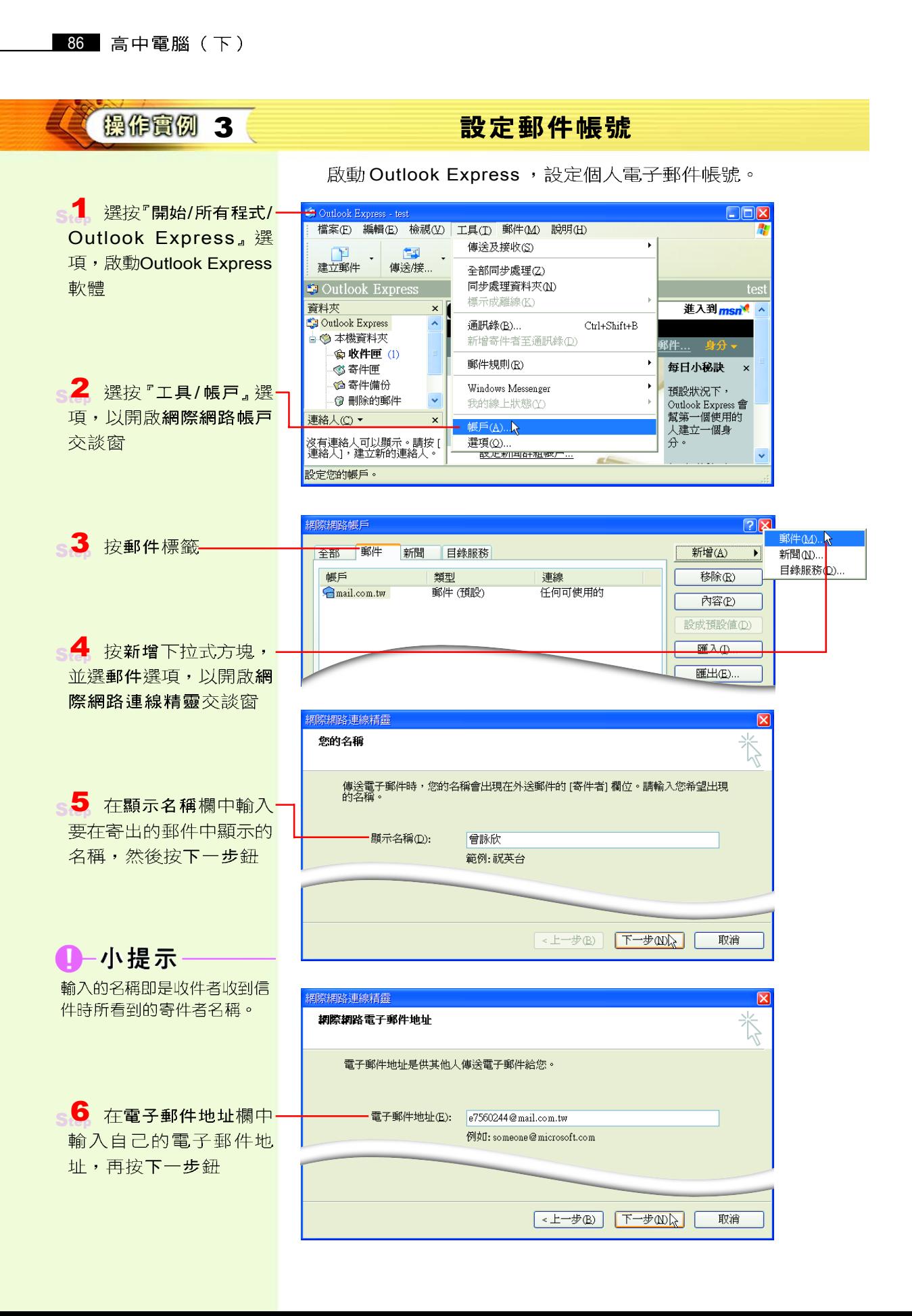

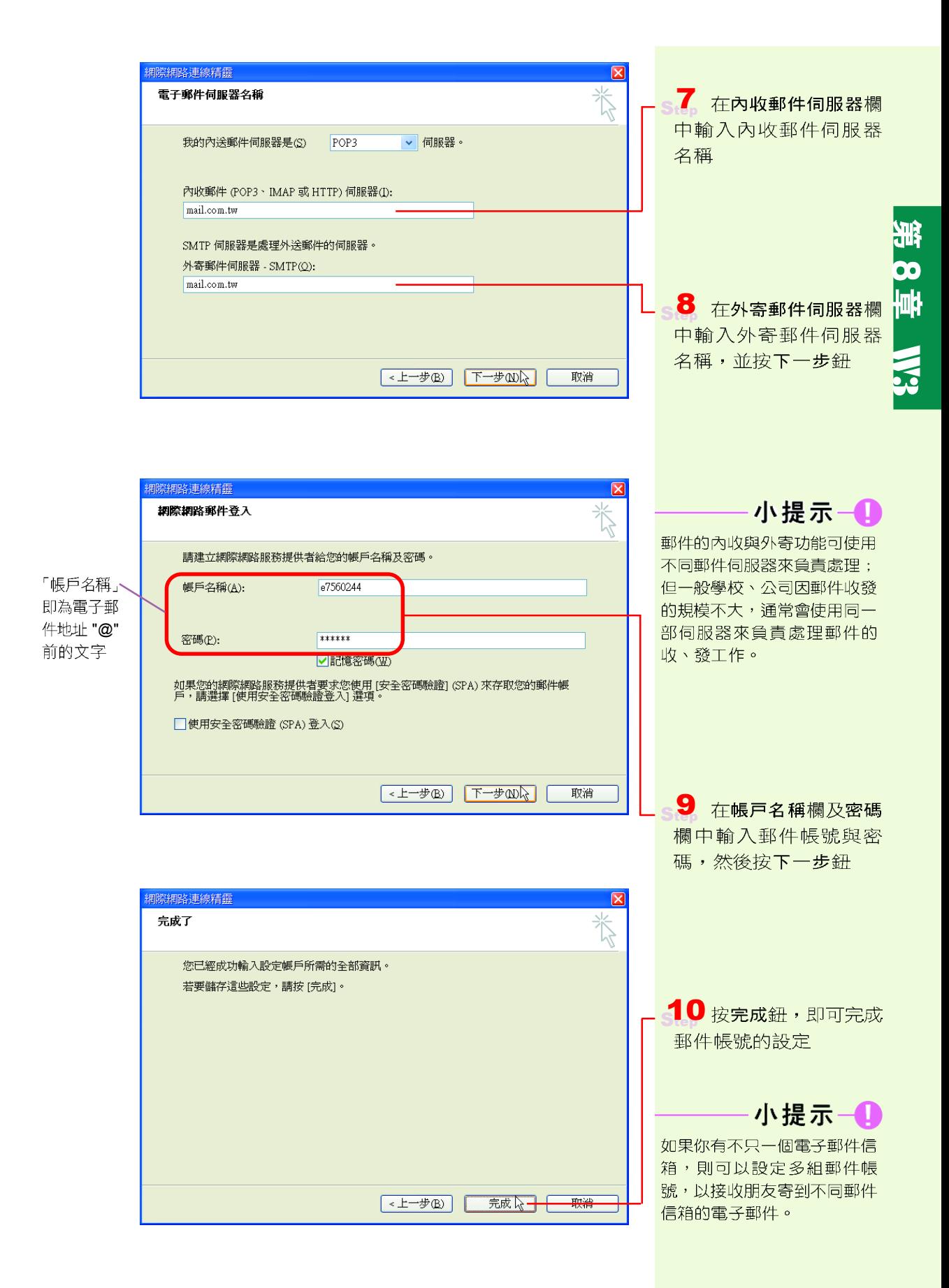

### 郵件回條的設定

在 Outlook Express 中,可以使用「要求郵件回條」 功能,以確認收件者是否已經閱讀我們所寄出的信件。 如圖 8-19所示。

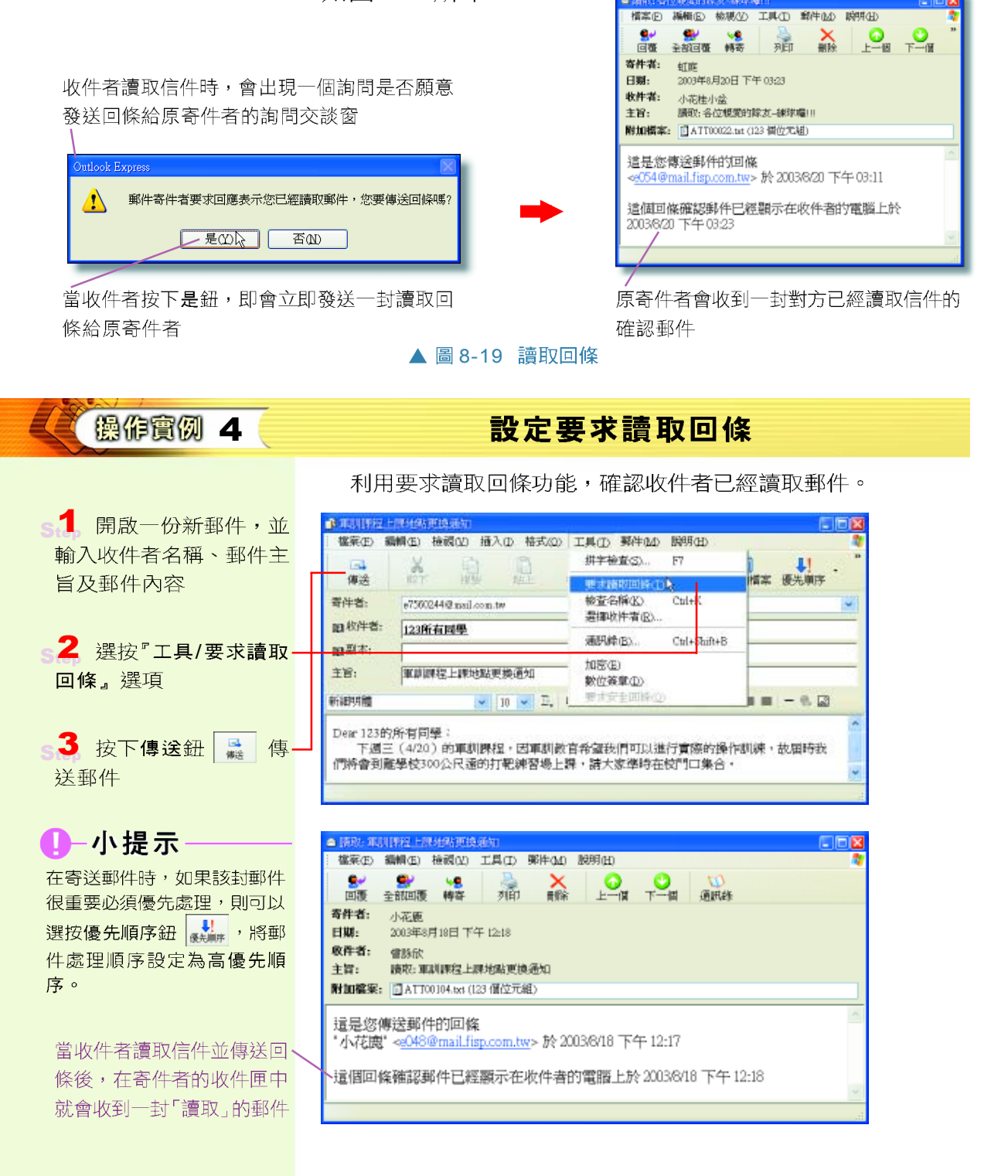

### 诵訊錄的使用

使用 Outlook Express 所提供的通訊錄,可以記錄相 關連絡人的電子郵件地址及個人基本資料,如圖 8-20所 示;使用通訊錄可以免去使用者每次寫信時重新輸入收 件者的電子郵件地址的麻煩,亦可避免輸入的錯誤。

我們可以利用 Outlook Express 提供的通訊錄匯出功 能,將通訊錄資料匯出到其他資料夾中(如"我的文 件"),以備份通訊錄資料。當我們需要在不同電腦 上收發郵件時,可以利用涌訊錄的匯入功能,將匯出 的通訊錄資料匯入到其他電腦中。如此一來,就不用 在不同的電腦上重新建立通訊錄資料了。

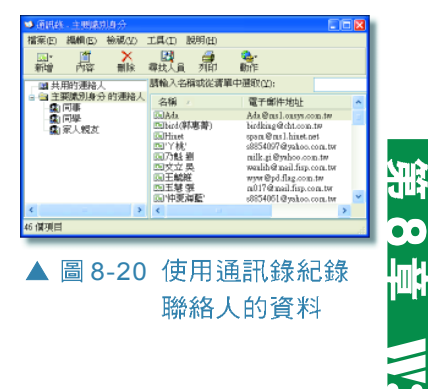

镧作實例 5

匯出通訊錄

利用 Outlook Express 的匯出通訊錄功能, 將通訊錄匯出至 其他資料夾位置。

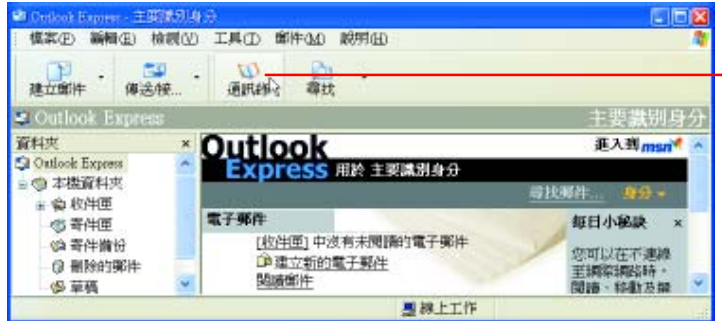

1 啟動 Outlook Express, 並按工具列中的 通訊錄鈕,以開啟通訊 錄交談窗

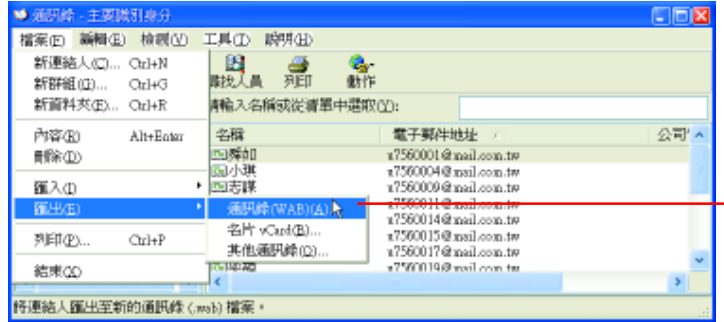

2 選按『檔案/匯出/通 訊錄」選項,以開啟請選 擇要匯出到哪一個通訊 錄檔交談窗

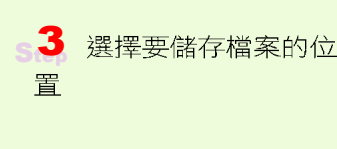

4 輸入檔案名稱,並按 儲存鈕,將檔案儲存起來

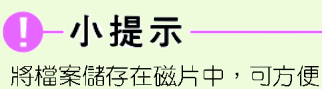

我們將通訊錄檔案匯入其他電 腦中。

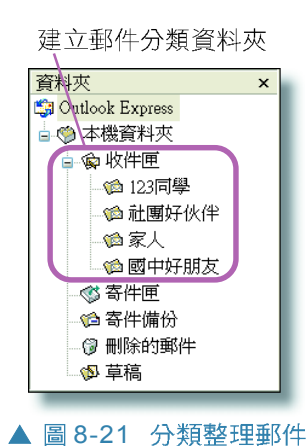

### 郵件的管理

睛選擇要確出到哪一個通訊錄檔

G 我最近的文件  $\mathbf G$ 卓面

我的文件

網路上的芳鄰

月 我的電腦 C

儲存於(I): 43.5 軟碟機 (A:)

檔名(I):

存檔類型(I):

我們所收取的郵件常是來自於許多不同的人 (如: 同學、師長、親戚等),若將收取的郵件都放置在收 件匣中,不僅較為雜亂,而且不易管理。運用類似「檔 案總管 - 分類管理檔案的概念, 我們可以將郵件分類, 存放在不同的資料夾中。如圖 8-21 所示。

詠欣的通訊錄

通訊錄檔 (\*.wab)

 $\sqrt{2\pi}$ 

儲存(S)

取消

 $\ddot{\mathbf{v}}$ 

 $\bar{\mathbf{v}}$ 

V ODPET

### 操作實例 6

建立資料夾並分類郵件

開啟 Outlook Express,並接收所有信件 1

2 點選收件匣並按右 鍵,選按新資料夾選項, 以開啟建立資料夾交談窗 在收件匣中建立新資料夾,並分類存放收取的郵件。

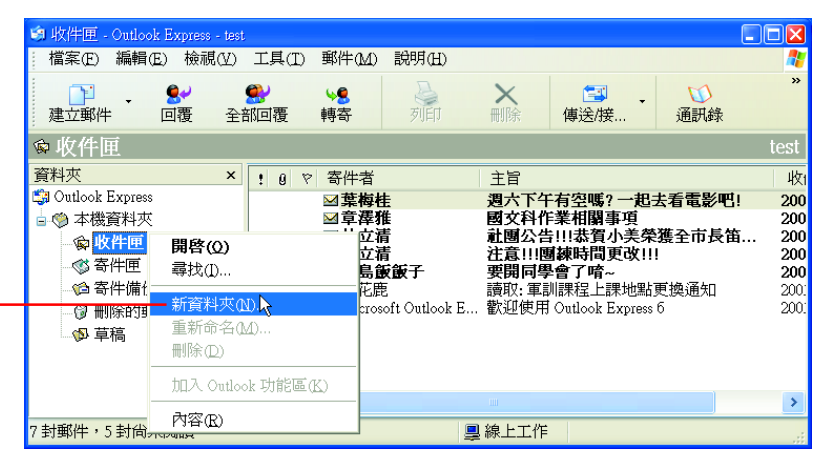

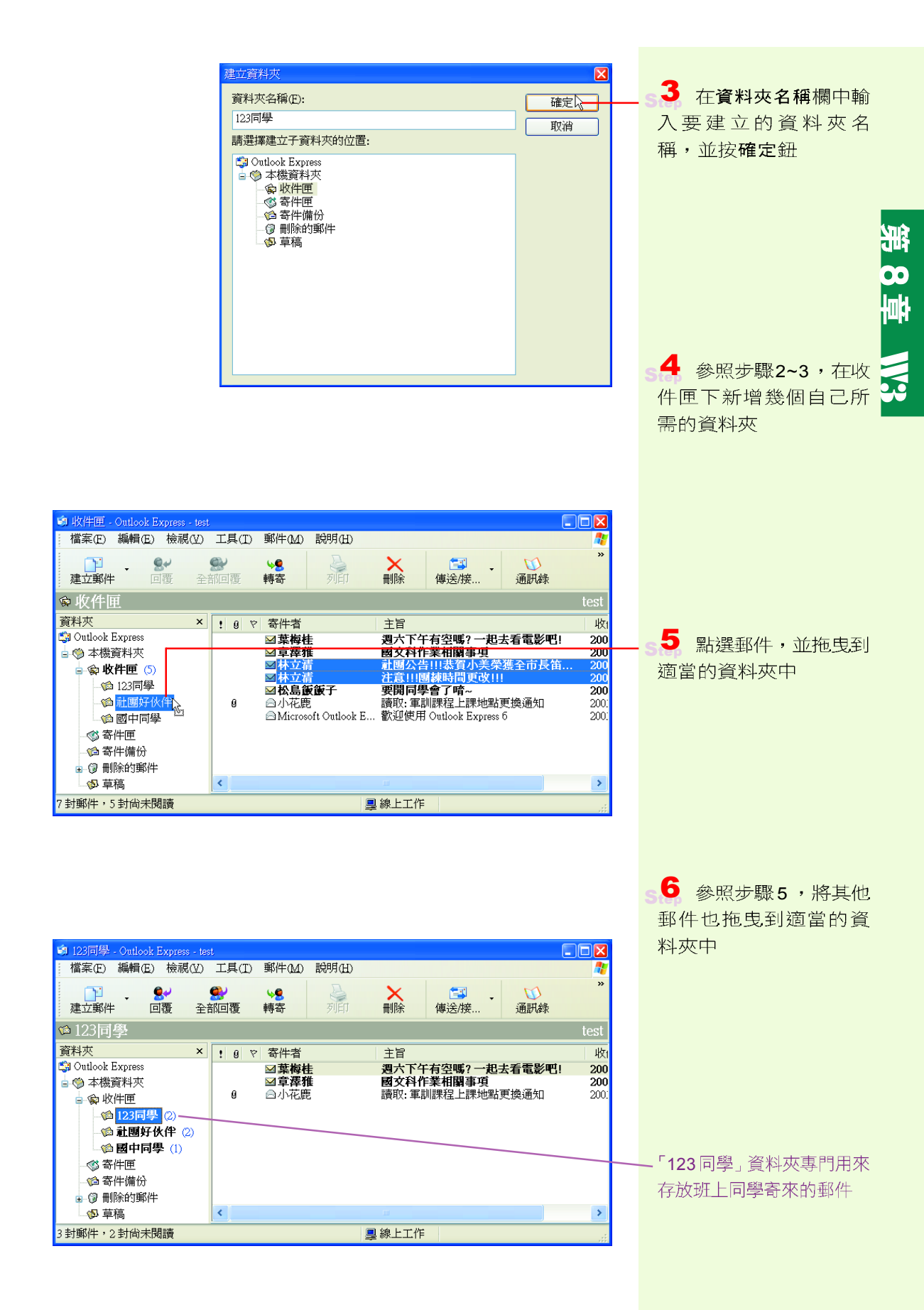

### 1-小提示

網路電子信箱通常都會提供郵 件收發及設定通訊錄等功能; 此外,有些網路電子信箱還會 提供外部信件的接收設定、信 件的過濾、電子報的訂閱等進 階服務。

### 使用 web mail 郵件服務收發信件

網路電子信箱(web mail)是利用瀏覽器在網站 (例如 Yahoo!奇摩、蕃薯藤等入口網站) 上收發信件 的服務。使用者只要連上提供這種服務的網站,然後輸 入事先申請取得的個人郵件帳號及密碼,就可以淮入自 己的網路電子信箱收發郵件。

### 網路電子信箱的申請

在網際網路中,有許多網站提供網路電子信箱的服 務,其中有些可以免費申請,有些則需付費才可使用。 表 8-9 為幾個熱門的免費網路電子信箱網站。

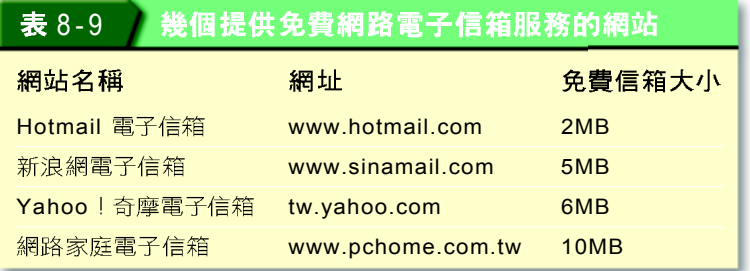

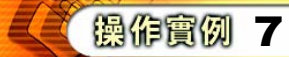

### 申請網路電子信箱

進入Yahoo!奇摩網站,並申請一個免費的網路電子信箱。

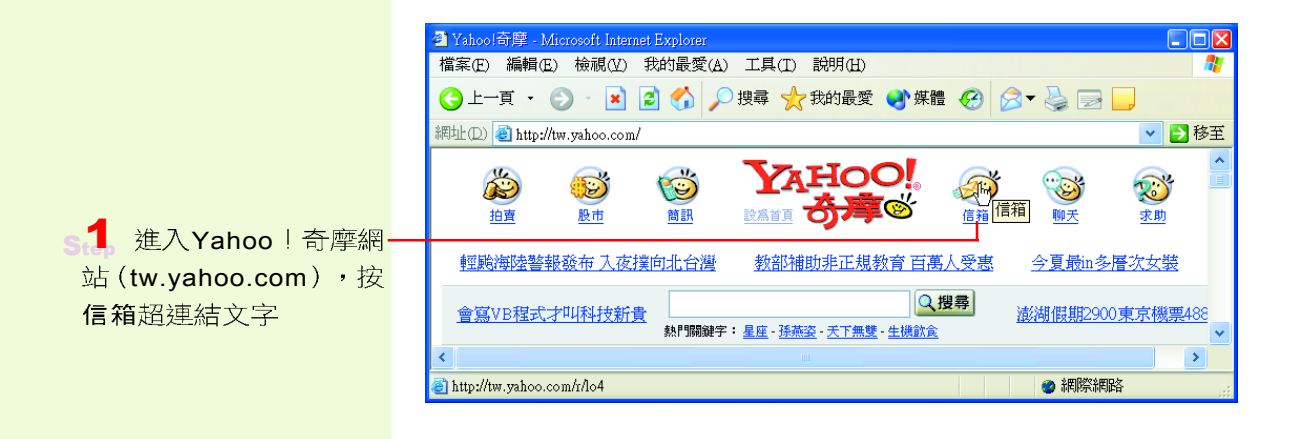

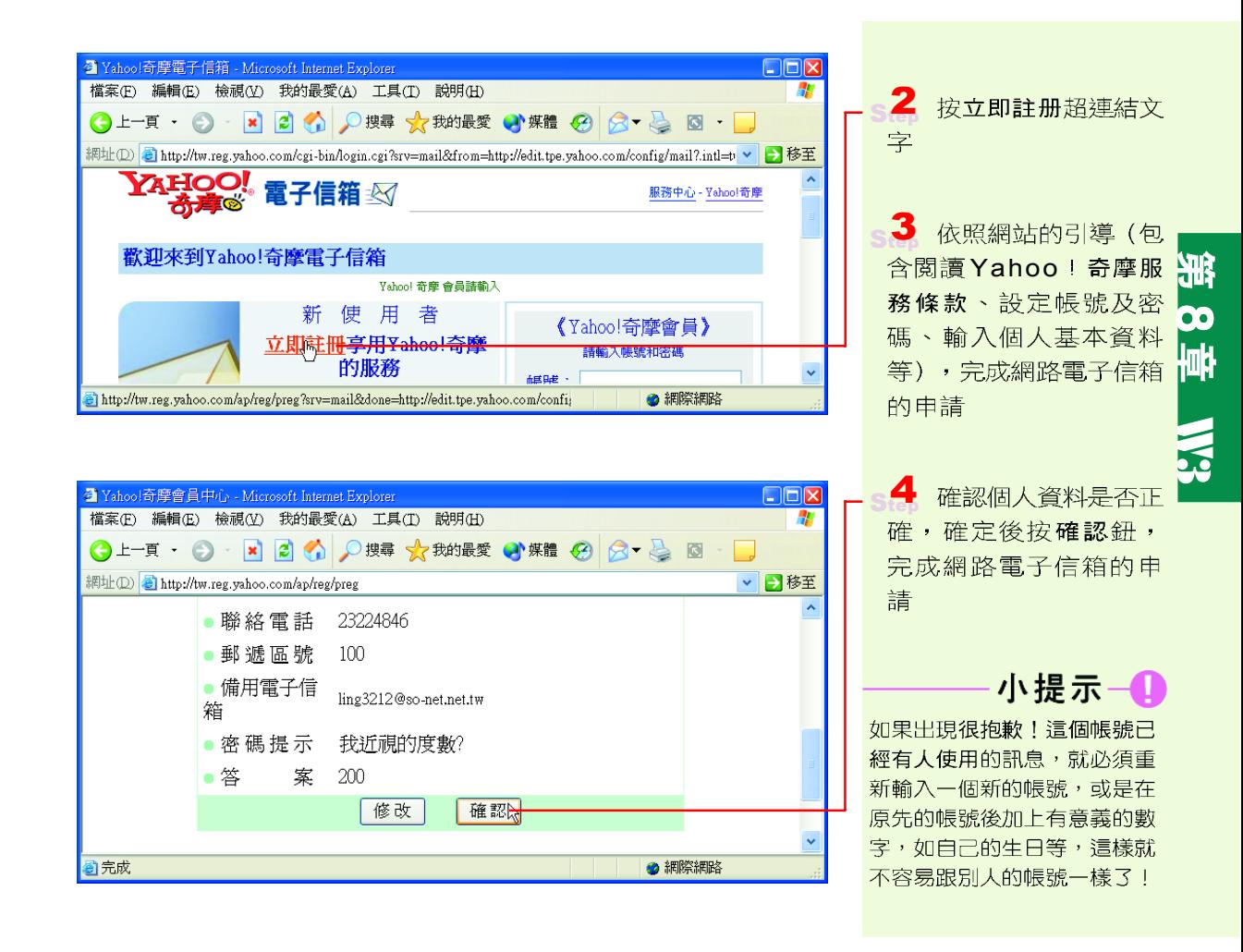

### 網路電子信箱的使用

網路電子信箱提供我們在網路中進行郵件的收發、 通訊錄的建立、及附加檔案的使用等服務。網路電子信 箱的使用方法和使用一般電子郵件軟體(如Outlook Express)的方法相似,只要稍加練習,很快便可熟練 了。

若在電子郵件軟體中設定郵件帳號時,將電子郵件 地址設為網路電子信箱的郵件帳號,並將內收伺服器名 稱設為網路電子信箱的伺服器名稱,也可利用電子郵件 軟體來收取網路電子信箱中的郵件。

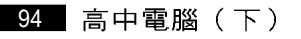

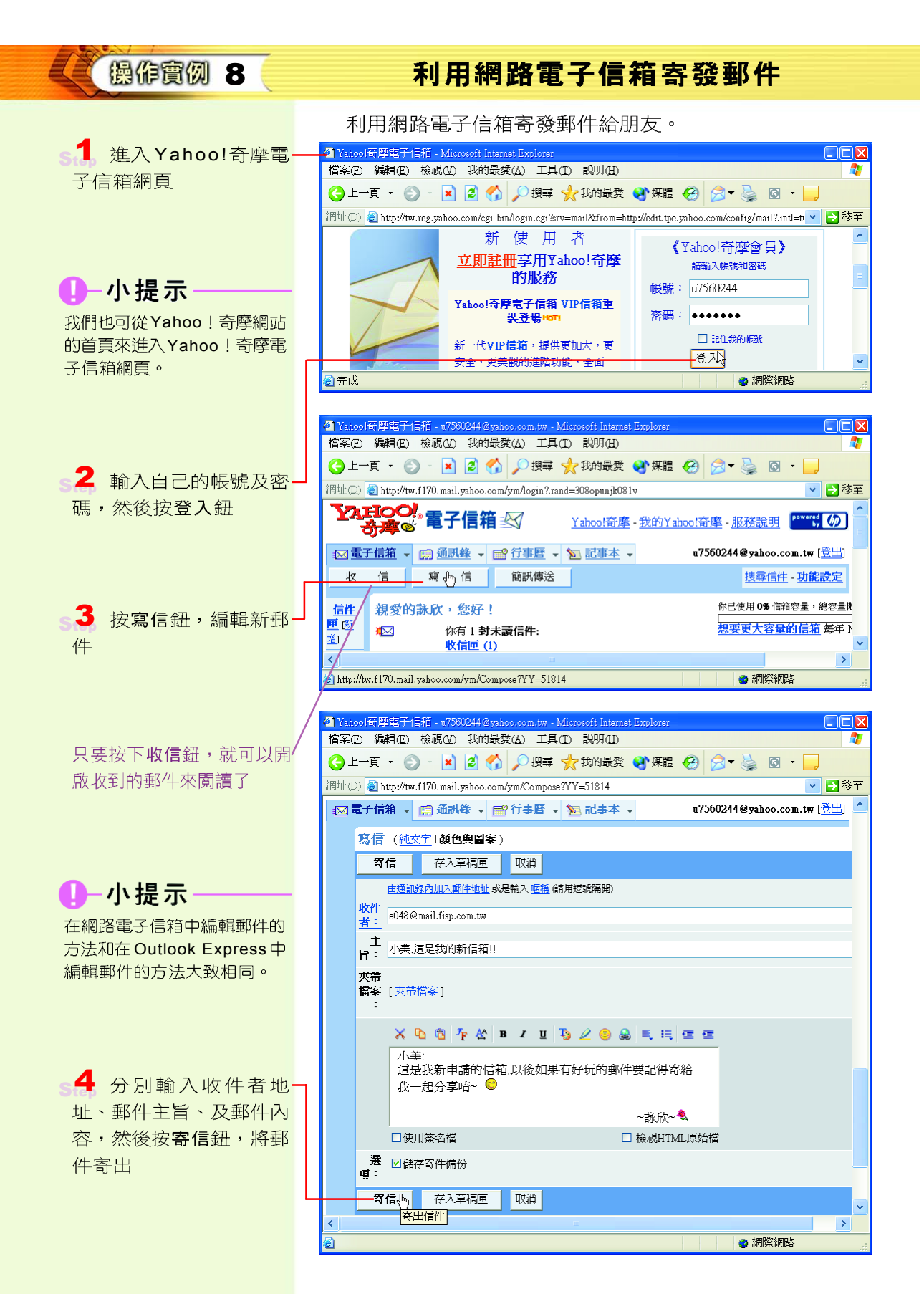

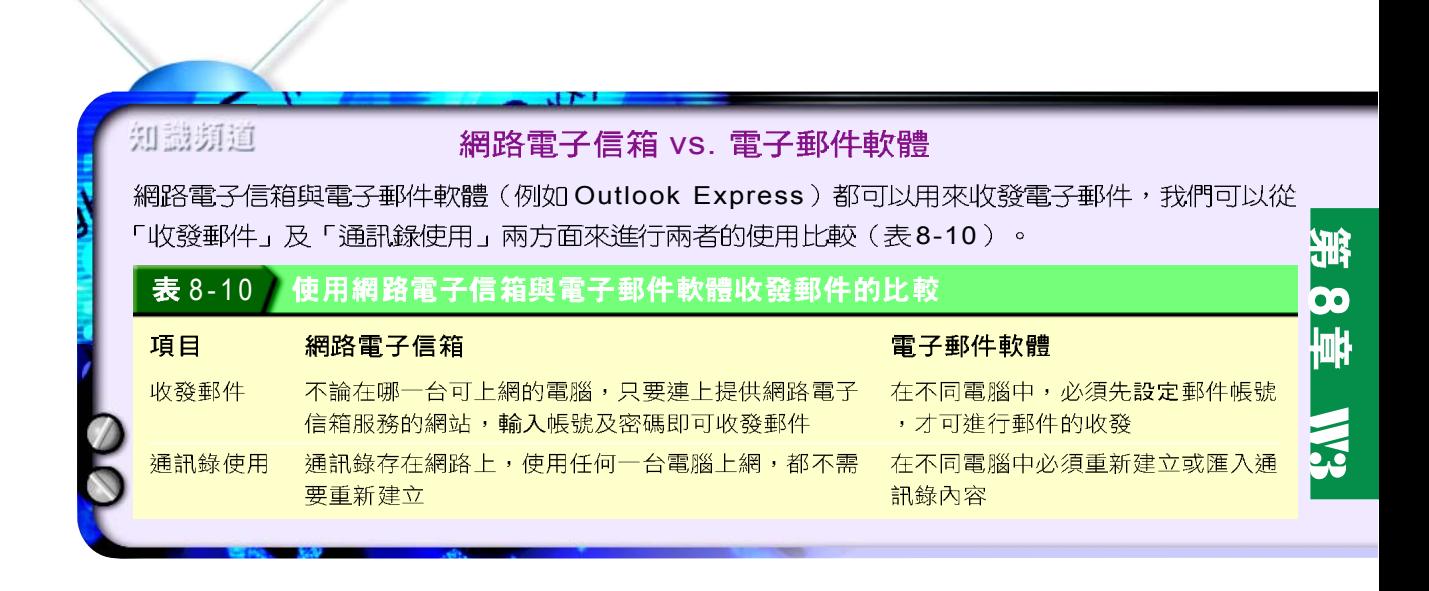

#### 馬上練習

- 一、是非題
- Q()1. SMTP/POP3通訊協定是用來規範網際網路上的電子郵件傳遞。
- Q( )2. Microsoft Outlook Express為電子郵件軟體,可以用來收發電子郵件。
- Q( )3. 要利用Internet來收發個人電子郵件,必須先具備個人的電子郵件帳號。

#### 二、選擇題

- $\omega$ ( )1. 某電子郵件 (E-mail) 之位址為 dj@ms29.HiNet.net, 由此可知 (A)IP 位址 是 dj (B) 使用者名稱是 dj @ms29 (C) 郵件伺服器的 IP 位址是 ms29.HiNet.net (D) 使用者名稱是 ms29。
- (● ( )2. 在設定網路連線時, POP3 伺服器是指? (A)收信伺服器 (B)寄信伺服器 (C) 檔案伺服器 (D)網站伺服器。
	- ()3. 下列有關電子郵件的敘述何者不正確? (A)電子郵件可以夾帶附加檔案 (B)可 以同時寄送給許多人同一封電子郵件 (C)利用郵件回條功能可以記錄連絡人的電 子郵件地址及個人基本資料 (D)只要可以連上網際網路中的郵件伺服器,就可以 讀取郵件。
- ( )4. 下列何者爲電子郵件軟體? (A)Word (B)Excel (C)Outlook Express (D) VISIO .
	- ( )5. 某同學的 E-mail 位址為 hero@haven.ntctc.edu.tw ,其中之 haven 是指 (A)該 同學的使用者帳號 (B)提供服務的主機名稱 (C)電子郵件的傳送方法 (D)電子 郵件的撰寫格式。

## **8-3.3**

網際網路的應用非常廣泛,除了前面已經介紹的雷 子商務、電子郵件之外,電子佈告欄、檔案傳輸、網路 影音、及網路學習等也都是相當常見的網際網路應用。 本小節將介紹這些常見的應用,讓同學對網際網路的應 用有更淮一步的認識。

### 雷子佈告欄 (BBS)

電子佈告欄 (Bulletin Board System, BBS) 可提供 使用者線上聊天、抒發意見等服務;我們可以利用連接 BBS的軟體連上 BBS網站。

大多數的 BBS 網站都會提供一個公開的帳號 (通 常為 guest), 讓沒有註冊的使用者能進入 BBS 網站瀏 覽。但是使用公開帳號登錄的使用者僅能在 BBS網站中 閱讀文章,若要使用 BBS網站的完整功能(如:發表 文章、聊天、收發郵件等),則必須完成註冊手續。

當我們連上 BBS網站並輸入自己的使用者代號及密 碼之後,便可開始閱讀文章、發表自己的看法、或與他 人進行交談等,如圖 8-22 所示。

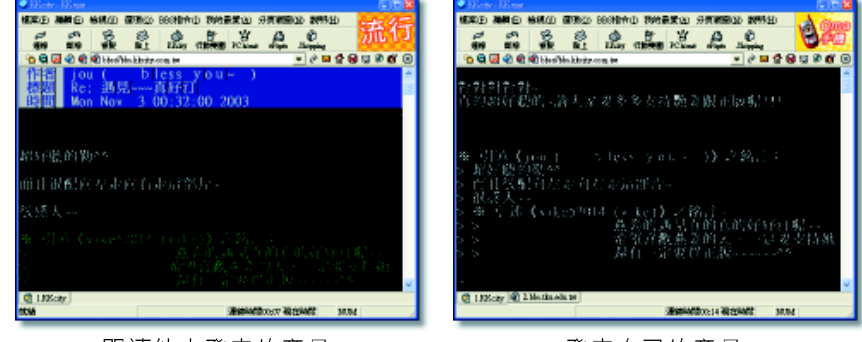

閲讀他人發表的意見

發表自己的意見

▲ 圖 8-22 使用 BBS 的各種畫面

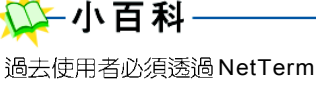

或 BBSTerm 等程式,將自己 的電腦模擬成提供 BBS 服務之 主機的終端機,才能登入BBS 網站中。目前則多半改用可同 時連接 BBS 網站及全球資訊網 的軟體(如:KKman、 MultiTerm 、PCMan等) 來連 接BBS 網站。

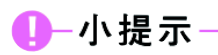

每一個BBS 網站的註冊程序 都不盡相同,我們只要依照網 站的引導輸入個人相關資料, 便可完成註冊的程序。

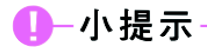

當我們在 BBS 網站中交談或 發表文章時,必須注意不可以 發表毀謗他人的文章。

横案(E) 編輯(E) 檢視(V) 我的最爱(A) 工具(I) 聪明(H) ◎上天・◎ 国国省○地球 女跳鼓

on.twont

PCMan 全中文超強免費 BBS 連線軟體

**输氧(V) 書紙(B)** 

150 Opening ASCII mode clata connection for file let<br>1851 1745 個位地域 -<br>神話 10:00:01 - 魚体 11:70 KB(% (1745 位地域/8)

大小 日期

太小

### 檔案的搜尋與下載

在網際網路上有許多可免費取得的資源,如免費軟 體、共享軟體、公用程式等,這些資源我們都可以誘過 網際網路的檔案傳輸服務來下載取得。

小提示一 在網路上下載檔案或軟體時, 必須注意版權及電腦病毒問題 等。

Telnet軟體

Preevare 更新日期: 2003-07-17 最近标本  $6.10$ 作業系統:

Vindows XP/2000/Me/98/95/MI

● 細胞細胞

 $\begin{array}{ccc} 44.8 & 2000 \\ 12 & 2000 \\ 44.8 & 2000 \end{array}$ 

作判: OKB/OKB

士庫

● 網索網站

 $\mathbf{E}_i$  $2003/4/7$ 

**蔚言界面:繁體中文** 原創公司: 进任論

▲ 圖 8-23 透過瀏覽器下載檔案

**WARD 和图(W) QOOR GEERIX** 

PCMan 是一個輕巧、省系統資源、操作十分簡易的登中文竞<br>費 BBS 連線軟體,內建站台列表及 AMSI 彩色文字編輯工<br>具,而且還有許多貼心的功能,相當符合國人的使用習慣。

vik

rk telepü'15348.html 軟體分類:

軟體性質

▲ 圖 8-24  透過檔案傳輸軟體下載檔案

8

啉

→ ■ 参至

無

 $\frac{1}{2}$ 

目前網際網路的檔案傳輸服務多半是由 WWW 伺服器或 FTP 伺服器提供; 使用者可以 利用 WWW 瀏覽器 (圖 8-23) 、或專門處理 檔案傳輸的軟體(圖8-24)來完成檔案傳 輸的工作。常見的檔案傳輸軟體有 CuteFTP 、 WS FTP、 SmartFTP、 及 FlashFXP 等。

如果我們不清楚要下載的檔案存放在哪 個伺服器中,可以先利用提供檔案檢索服務 的伺服器(Archie) 來搜尋, 以確定哪些 FTP 伺服器儲存了我們所需要的檔案。

Archie 伺服器通常會與許多 FTP 伺服器合 作,這些 FTP 伺服器會定期將其所儲存的檔 案訊息提供給 Archie伺服器。圖 8-25 是利用 中央大學的 Archie伺服器來搜尋檔案所在的 位置。

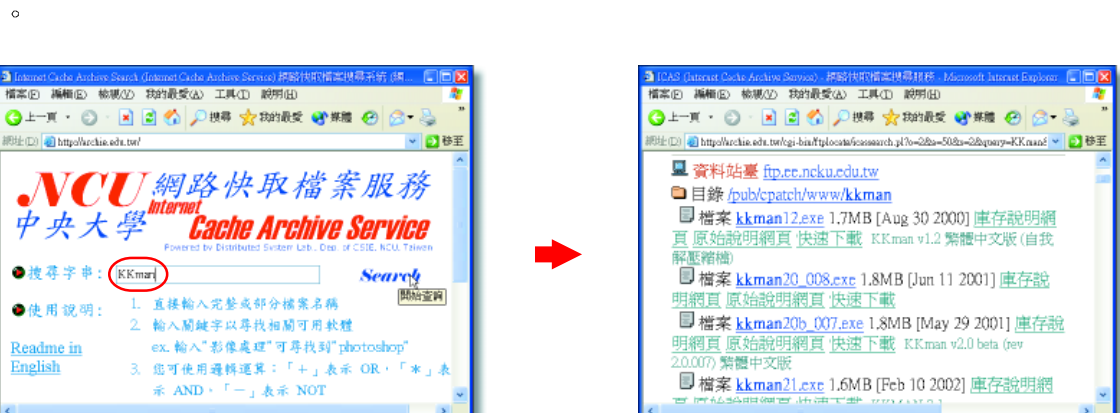

实验

diny nu<br>diny Pia

輸入欲搜尋的檔案名稱

 $\bullet$  invites

網址(D) al http://achie.edu.tw

合使用说明:

Readme in English

来成

顯示所有存有該檔案的 FTP 位置

▲ 圖 8-25 利用中央大學的 Archie 伺服器來搜尋檔案所在的位置

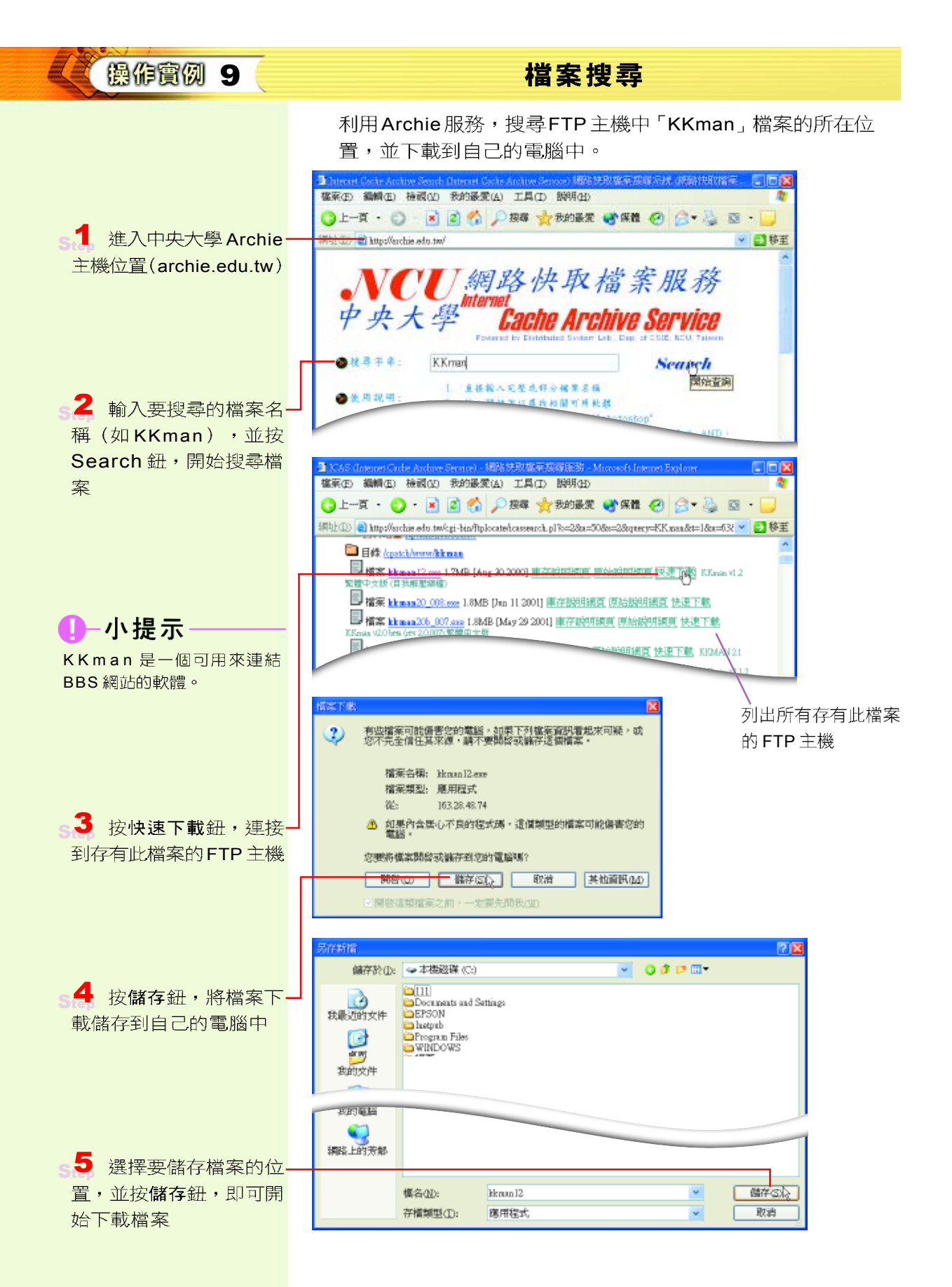

### 網路影音服務

網際網路除了蘊藏著無數寶貴的資源之外,還能提供 各種網路影音服務,例如:我們可以透過網路欣賞電影、 觀看電視、聆聽音樂、收聽廣播等。以下介紹 MP3 下載、 web radio、及 web TV 等 3 種常見的網路影音服務:

#### **MP3 下載**

MP3 (MPEG 1 layer 3) 是一種數位音樂格式的簡 稱, 它可以將音樂 CD 的數位資料壓縮為原先大小的  $1/10 \, \widehat{\pm}$  1/12 。例如一首佔用 40MB 儲存空間的歌曲,在壓

縮成 MP3 格式後,大概就只剩下 4MB 左右。目 前有許多網站提供 MP3 下載服務, 如「飛行 網」、「全球數碼科技」等網站。圖 8-26 為 使用 Kuro 軟體搜尋與下載 MP3 的畫面。

MP3 下載到電腦中後, 必須使用 Media Player、 Winamp 等可以播放 MP3 的播放軟體, 才能將 MP3 音樂播放出來。

#### web radio

web radio (線上廣播)是一種提供使用者 透過網際網路收聽廣播的服務。我們可以透過廣 播電台網站(如台北之音、 Hit FM 等)所提 供的線上收聽服務來收聽廣播,如圖 8-27 所示。

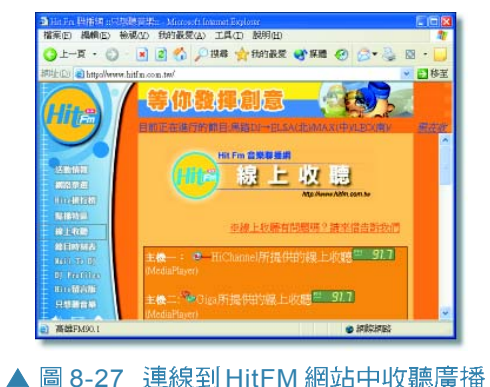

#### web TV

web TV (線上電視) 是一種提供使用者透過網際 網路收看電視、電影的服務。目前網際網路上有多家網

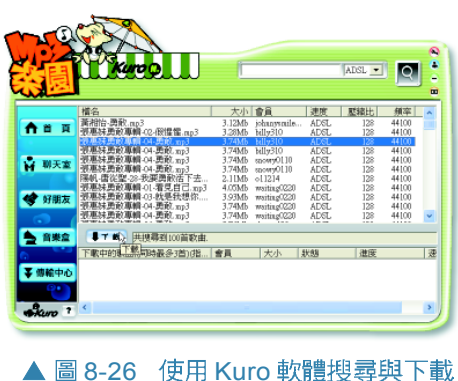

MP3 的書面

2003年6月著作權法修訂 時,對於「侵害著作權之行 為」部分新增了「上網下載資 料(含MP3資料),或拷貝書 籍、燒錄光碟、只要不涉及營 利, 且拷貝數量不超過5份, 皆屬合法行為」此項條文。

- 小百科-

00

崊

灩

 $\frac{1}{2}$ 

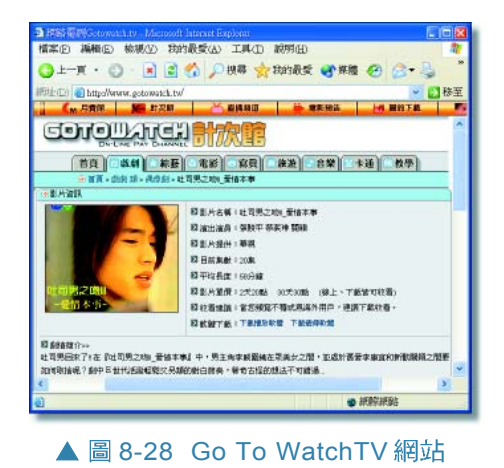

站提供 web TV 的服務,如表 8-11 所示。圖 8-28 為收看 Go To Watch TV 網站節目的書面。

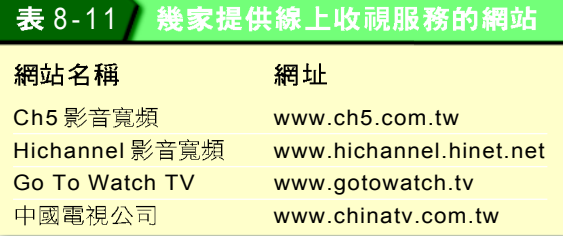

### 網路學習

網路學習是一種讓學習者直接在網站上學習 知識的學習方式;這種學習方式具有不受時空 限制、可自行依照個人進度學習、及重複聽取 課程等優點。因此**網路學習**已逐漸發展成為另 一個重要的學習管道。表 8-12 為幾個提供線上 學習的網站。圖 8-29 為亞卓市學習網站的網頁。

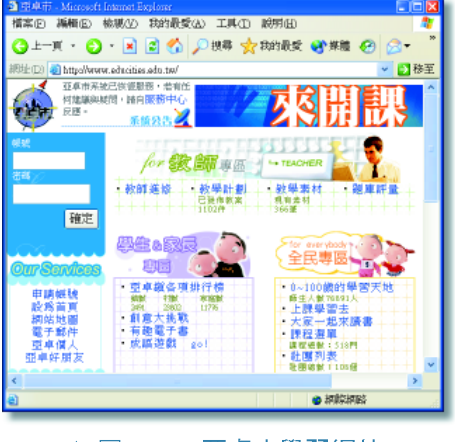

▲ 圖 8-29 亞卓市學習網站

#### 表 8-12 線上學習網站

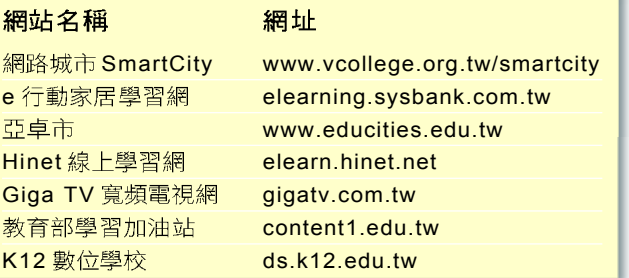

### 數位生活

#### 隨選視訊

**V**ideo **O**n **D**emand, VOD 任何時刻自由選擇與控制收視內容的技術。 VOD 除了可以應 用在電視台隨選節目之外,還可以應用在網際網路中的各種 影音欣賞、線上學習等服務上;目前已經有多家網站採用 VOD 技術提供服務,例如中華電信提供的線上隨選教學服 務、Giga TV 寬頻電視網提供的線上隨選電視節目服務(如 圖8-30所示)等。

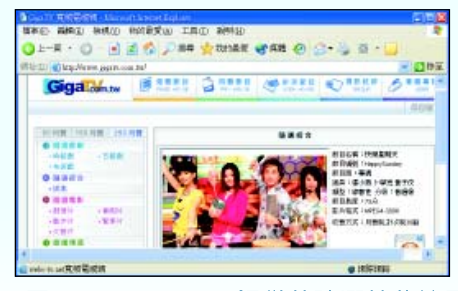

▲ 圖 8-30 Giga TV 提供的隨選綜藝節目

10

 $\frac{1}{2}$ 

#### 馬上練習

一、是非題

- $Q($  )1. 全球資訊網(WWW)、電子郵件(E-mail)等均是 Internet 上的應用。
- Q()2. MP3是一種最新的作業系統。
	- ()3. 「網路學習」具有不受時空限制、可自行依照個人進度學習、及重複聽取課程等 優點。

#### 二、選擇題

- $\omega$  ( )1. 下列何者爲網際網路上所使用的檔案檢索服務系統? (A)Telnet (B)E-mail (C) FTP (D)Archie
- $\odot$  ( )2. 利用下列哪一種網路應用,使用者可以下載或上傳檔案? (A)FTP (B)E-mail (C)Gopher (D)News  $\circ$
- @()3. 當我們在電子佈告欄(BBS)上交談或發表文章時,不可有下列哪種行爲? (A) 與站上朋友交換通訊地址 (B) 在交談區與人談論政治 (C) 發表自己求職受騙 的經驗 (D)發表毀謗他人的言論。

#### **8-3**

#### 一、選擇題

- ( )1. 「電子商務」的簡稱爲何? (A)OA (B)EC (C)QR (D)EA。
- @ ( )2. 下列有關網際網路 (Internet) 應用之敘述,何者錯誤? (A)E-mail 收件人的 位址格式為 Username@Domain Name (B)Internet 使用之通訊協定為 TCP/IP (C)HiNet為中華電信公司所建立的網路系統 (D)目前各大專院校間使用之網路 系統為 Seednet。
	- ()3. 有關電子商務的敘述,下列何者錯誤? (A)企業只能透過傳統行銷通路銷售商品 (B)在交易過程中會產生資訊流、金流、商流、與物流 (C)電子安全認證可以讓 顧客放心在網路上付款 (D)消費者可以透過網路下單。
- @ ()4. 電子郵件帳號 manager@nsc.gov.tw 中的 @ 符號讀作什麼? (A)at (B)in (C) of  $(D)$ on  $\circ$ 
	- () )5. 電子郵件地址如何組成? (A)使用者名稱@郵件伺服器名稱 (B)郵件伺服器名 稱@使用者名稱 (C)使用者名稱#郵件伺服器名稱 (D)郵件伺服器名稱#使用 者名稱。
- @()6. 下列何者不屬於網際網路(Internet)的應用? (A)電子佈告欄 (B)電子書 (C) 遠距教學 (D)視訊會議。
- 二、問答題
- 1. 請上網搜尋三個購物網站,並將網站交易的對象與商品種類記錄下來,與同學分享。

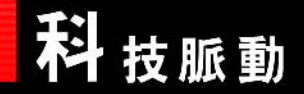

### 祭網路應用大

網際網路的應用包羅萬象,如網路教學、電子商務、及電子化政府等都是 相當普及的應用。利用網路集體運算,更解決了過去只有超級電腦才能完成的 超大型研究工程。你想過我們的生活型態會因為網際網路的發展而改變成什麼 樣子嗎?

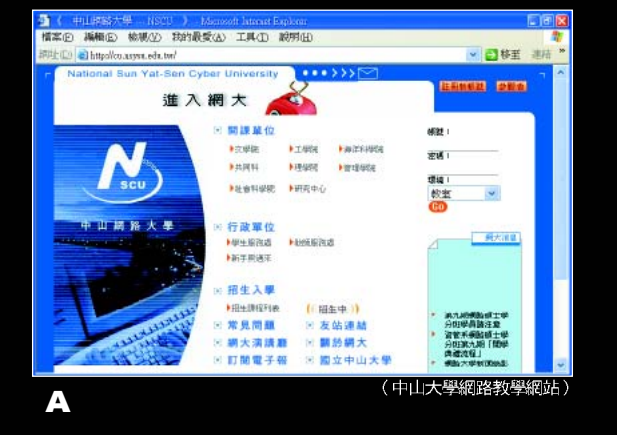

**CONCE COP YOU** 遠距離醫術 Telemedicine

● 立體電腦映象系統對醫療工作有很大幫助

a.

4445.8736 漢農技術

工業生産

醫藥生物 環保技術

交通電話 能源材料

**搭架面 編輯面 檢視(2) 我的最爱(4) 工具(1) 脱明(6)** 

www.c-science.com/tat/to/te/index.htm

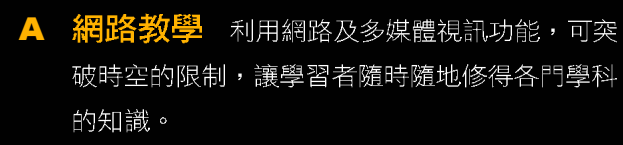

- B. 遠距醫療 利用網路及立體醫療影像來診斷病 情,讓偏猿地區的民眾,甚至連猿在太空中的科 學家,都能利用虛擬的醫療方式獲得及時的診 治。
- C e-bay 拍賣網站 在世界最大的拍賣網站 裡,你想買的任何物品大多可在這個網站裡找 到。
- D 雷子化政府網站 提供民眾透過網路申辦各 種憑證、繳納交通罰鍰、以及報繳所得税等服 務,可提昇政府行政作業的效率。

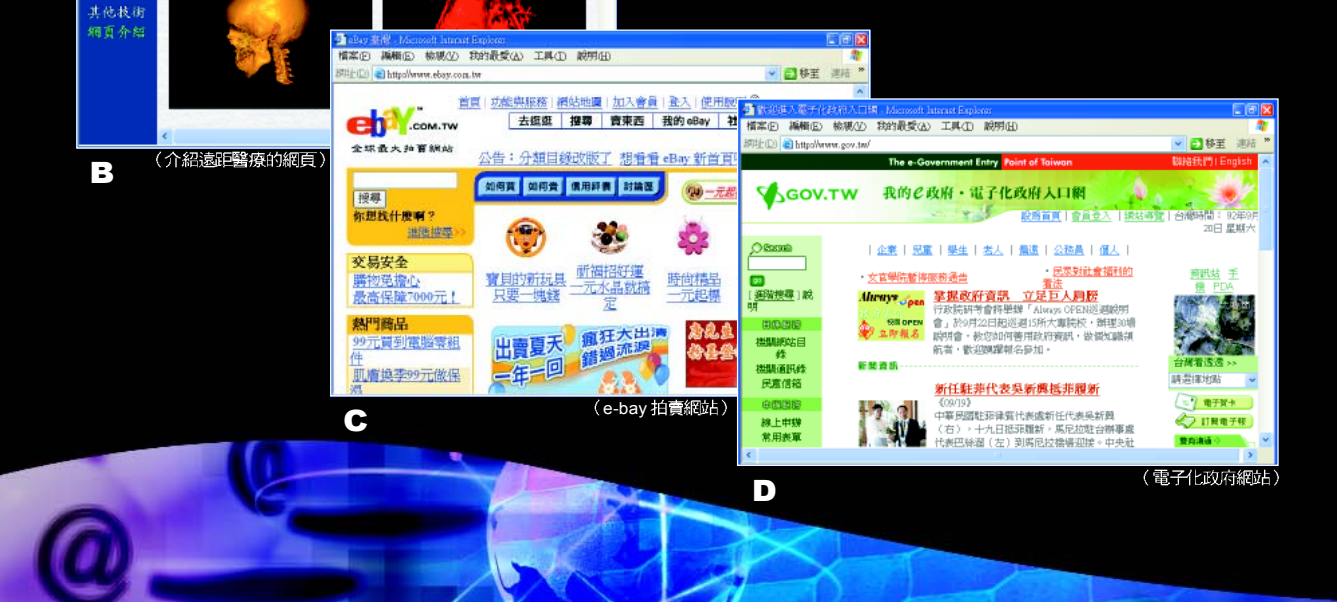

口回风

「の移車 連結

- E 網路運算 利用特定的螢幕保護程式,讓所有連上網路且願意參與研究工程的電腦,在閒置時分 擔原本只有超級電腦才能完成的運算工作。
- F 動物生態觀察 - 在動物棲息的地點架設攝影機,並將拍攝取得的影像與網頁連結,可讓瀏覽者觀 察野牛動物的即時影像。
- G 病毒控管 透過網路連線提供線上病毒防制的服務,包括防止駭客入侵、更新病毒碼、設立防火 牆、及過濾電子郵件…等。

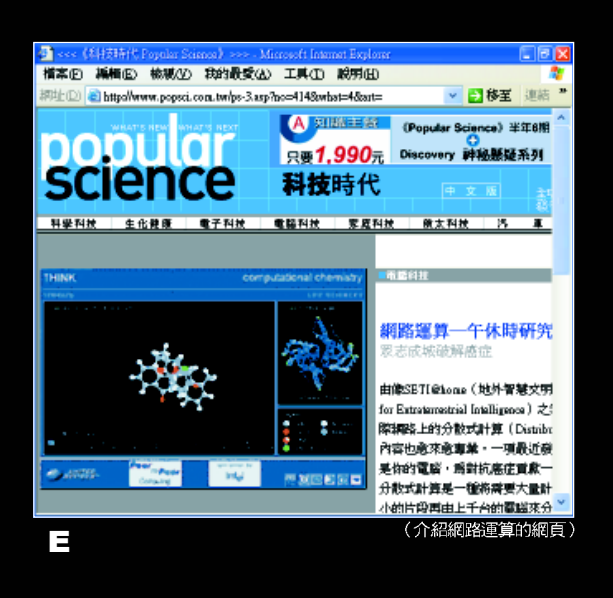

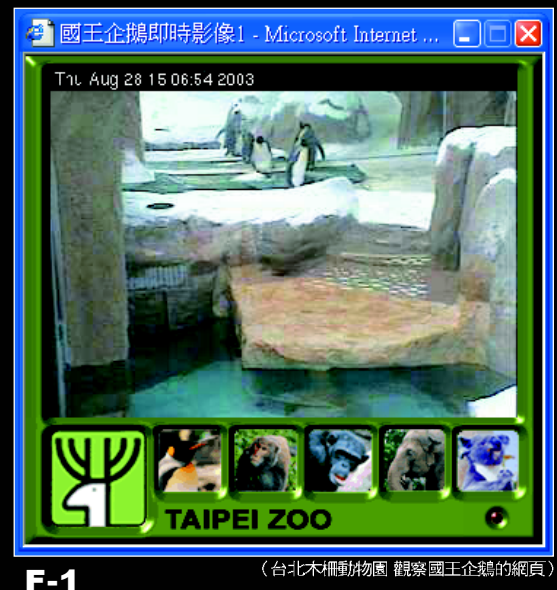

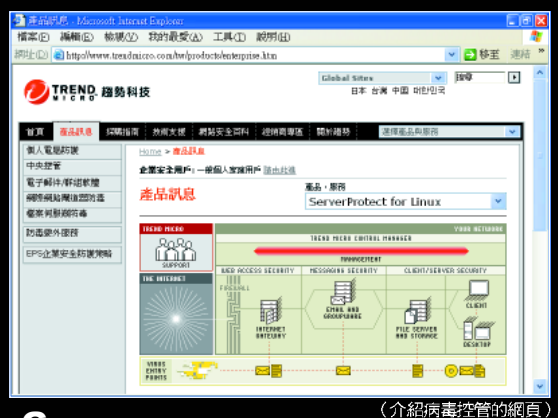

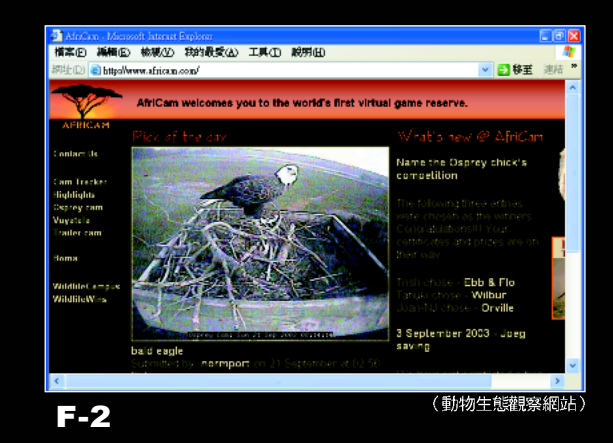

## $104$ **點回顧 CHAPTER REVIEW**

- 網際網路服務提供者 (Internet Service Provider, ISP) 是提供使用者連接網 際網路,以使用各項網際網路服務的電信業者(或政府單位)。國內較具知名 的 ISP 有: TANet、 HiNet、 Seednet。
- 連接網際網路的方式可分為 「撥接式」及「固接式」兩類。
- IP位址是由四組8位元的數字 所組成,其中每一組數值在以 十進位表示時,都必須介於  $0 - 255$  之間。

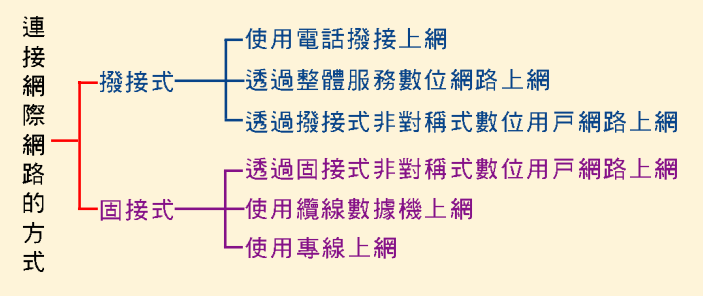

● IP位址依網路位址及主機位址的位元數差異,可區分為 Class A~E 五個網路等 級,其中較常用的是 Class A~C。

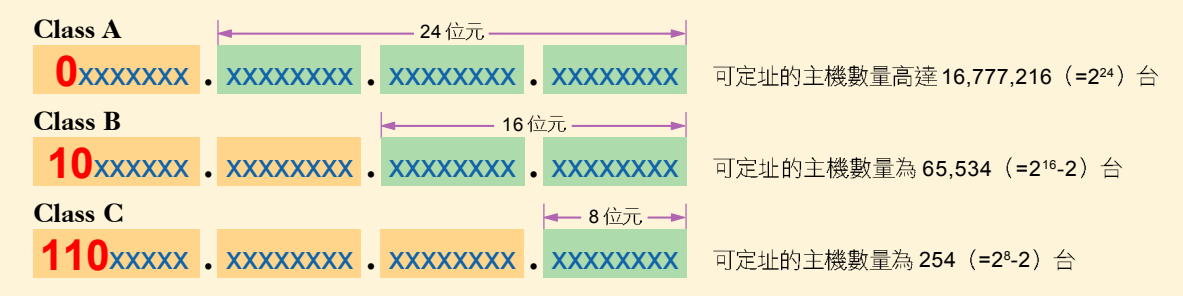

- 網域名稱(Domain Name)使用具有特殊意涵的文數字來表示網際網路上的 **電腦主機,可方便使用者記憶網站的網址。**
- 一致資源定址器 (Uniform Resource Locator, URL)是用來指示網際網路上 某一項網路資源的所在位置及存取該項資源所使用的存取協定,其格式為: 存取協定: //網域名稱 / 路徑檔名
- 網路隱私權是指使用者具有決定其個人資料(如姓名、電子郵件…等)是否公 開提供給他人使用的權利。
- **電腦駭客(hacker)是指透過網路擅自入侵他人雷腦系統的非法使用者。電腦** 病毒(virus)是指具有破壞性或惡作劇性質的電腦程式。
- 資料加密(encryption)是指將資料編碼成無法閱讀的格式,資料解密 (decryption)則是將加密的資料解碼,以回復成原來的資料型式。在進行資料 加密時,經常會使用特定長度的字串作為加密的金鑰(key),並依此金鑰將資 料編碼成無法閱讀的型式。

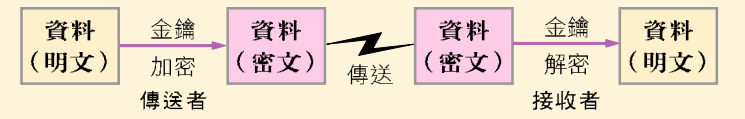

訊息辨識碼 (Message Authentication Code, MAC) 技術可用來比對資料有 無被竄改。數位簽章(digital signature)是一種透過加 / 解密的過程,將所要 傳送的資料進行加 / 解密運算以驗證傳送者身份的技術。

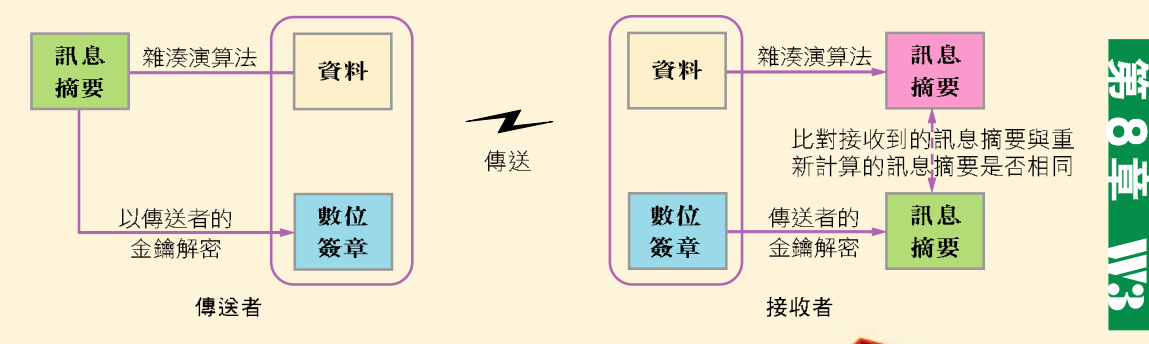

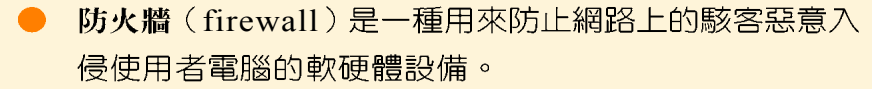

- 電子商務 (Electronic Commerce, EC)是指透過電腦及網路進行的商務活 動,例如:商品銷售、服務支援、及商業資料交換等。
- 防毒軟體是一種可偵測電腦中的檔案是否已遭病毒感染,並能將遭受病毒感染 的檔案解毒或隔離的軟體。
- 安全電子交易(Secure Electronic Transaction, SET)採 用數位簽章及資料加/解密的技術來確保交易的安全,是 目前信用卡電子交易最常採用的安全規範。

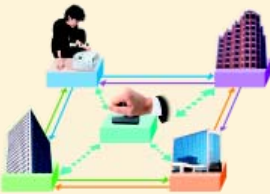

- 電子郵件地址包含使用者帳號與郵件伺服器的名稱兩部分,這兩部分以 " @ " 符號連結。例如:a123@mail.fisp.com.tw。
- 郵件伺服器可分為内收郵件伺服器及外寄郵件伺服器兩種:内收郵件伺服器多 半採用 POP3 或 IMAP 通訊協定來收取郵件,而外寄郵件伺服器則採用 SMTP 诵訊協定來發送郵件。
- 網路電子信箱(web mail)是一種供使用者在特定的網站(例如 Yahoo!奇 摩、蕃薯藤等入口網站)上收發信件的服務。下表表示網路電子信箱與電子郵 件軟體的比較。

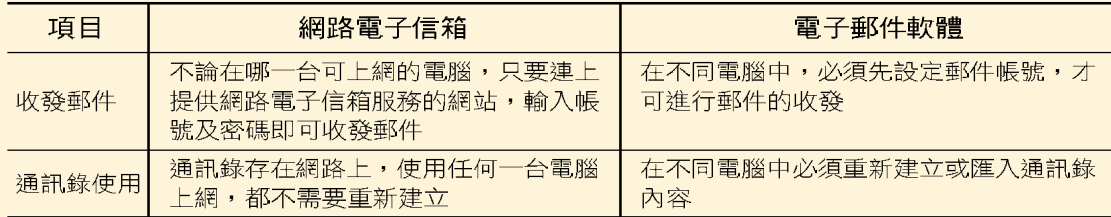

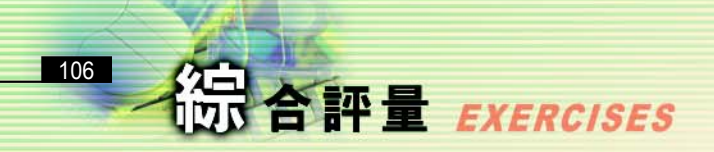

### 一、選擇題

- () )1. 下列哪一個ISP機構可免費提供學校及學術單位上網的服務? (A)TANet (B)HiNet (C)SeedNet (D)東森寬頻。
- ()2. 下列哪一種上網方式是透過有線電視(俗稱第四台)業者既有的纜線系統 連接上網際網路? (A)撥接線路 (B)cable modem (C)專線 (D)ISDN。
- @ ( )3. IP位址是由幾個0~255的數字所組成的? (A)1個 (B)2個 (C)3個 (D) 4個。
	- () )4. 下列哪一個是合法且正確的IP位址? (A)203.64.120.1 (B)203.64.120. 256 (C)256.6.4.120.1 (D)203.256.120.1 ·
- **@** ( )5. "http://www.cea.org.tw" 的網址中,哪一段代表國家或地理區域? (A) www (B)cea (C)org (D)tw
	- ( )6. 下列何種軟體程式具有自行複製繁殖、破壞資料檔案、或干擾電腦系統運 作的特性? (A)電腦遊戲 (B)電腦病毒 (C)套裝軟體 (D)系統軟體。
- Q ( )7. 除了經由軟碟機外,感染病毒可能的途徑還有 (A)鍵盤 (B)網路 (C)螢 幕 (D)印表機。
- $\varpi$  ( )8. 使用Outlook Express時,若欲隱藏預覽窗格,需藉由下列哪個功能表下 的『版面配置』功能來完成? (A)編輯 (B)檢視 (C)工具 (D)郵件。
	- () ) 9. 下列何者不是 ISP (Internet Service Provider) 所提供的服務? (A)撥接 上網 (B)提供個人網頁 (C)提供作業系統安裝 (D)提供個人電子郵件。
- @()10. 電子商務可以使用下列哪一種技術以確保交易之安全性? (A)B2C (B) CAI (C)WAP (D)SET
- @( )11.透過電腦及網路進行的商品銷售、服務支援、及商業資料交換等商務活動 稱為 (A)視訊會議 (B)電子商務 (C)虛擬實境 (D)電子佈告欄。
- Q ( )12. 下列何者是兩大國際信用卡發卡機構 Visa 及 Master Card 聯合制定的網 路信用卡安全交易標準? (A)HTTP (B)HTTPS (C)BBS (D)SET。
- Q( )13. 下列關於電腦網路的敘述,何者正確? (A)david&dcs.ntu.edu.tw 為有 效的電子郵件位址 (B)140.150.300.15 為有效的 IP 位址 (C)Telnet 可 用來遠端登録 (D)BBS 為檔案傳輸系統。
- $\odot$  ( )14. 在電子郵件地址 test@xxx.com.tw 中 @ 左邊代表的是? (A)學校的網 址 (B)個人的網址 (C)個人的密碼 (D)個人的帳號。
- @ ( )15. 在設定郵件帳號時, SMTP 伺服器是指? (A)收信伺服器 (B)寄信伺服 器 (C)檔案伺服器 (D)網站伺服器。

### 二、多元練習題

- 1. 請上網查詢「特洛伊木馬程式」的命名由來。
- 2. 連上 eBay 購物網站 (http://www.ebay.com.tw/), 並查閱該網站是採用何 種安全規範來保護電子商務的交易活動。
- 3. 寄一封開會通知書給幾位同學,並設置讀取回條,以確認同學都已收到此封通 知函。

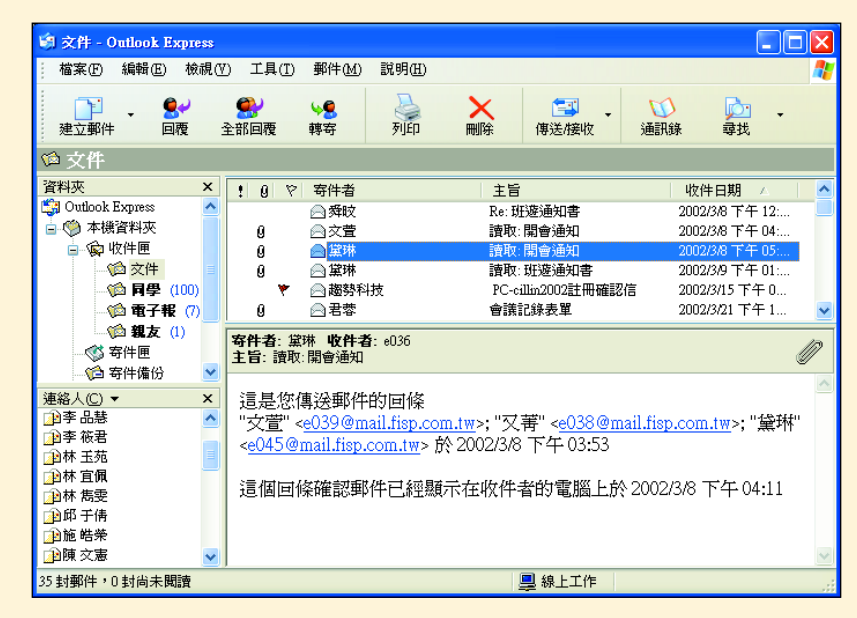

提示:(1) 按建立新郵件鈕,開啟新郵件。

- (2) 在收件者欄中輸入同學的電子郵件信箱。
- (3) 在主旨欄中輸入 " 開會通知 " 文字。
- (4) 潠按『工具 / 要求讀取回條』潠項。
- (5) 按傳送鈕。

**SIR** 00<br>**钟**  $\tilde{\mathbf{x}}$